#### #WWDC17

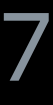

© 2017 Apple Inc. All rights reserved. Redistribution or public display not permitted without written permission from Apple.

Brett Keating, Apple Manager Frank Doepke, He who wires things together

# **Vision Framework**  Building on Core ML

Session 506

Media

# What Can Vision Do Vision Concepts The Code

# What Can Vision Do Vision Concepts The Code

# What Can Vision Do Vision Concepts The Code

# **What You Can Do with Vision**

### **Face Detection**

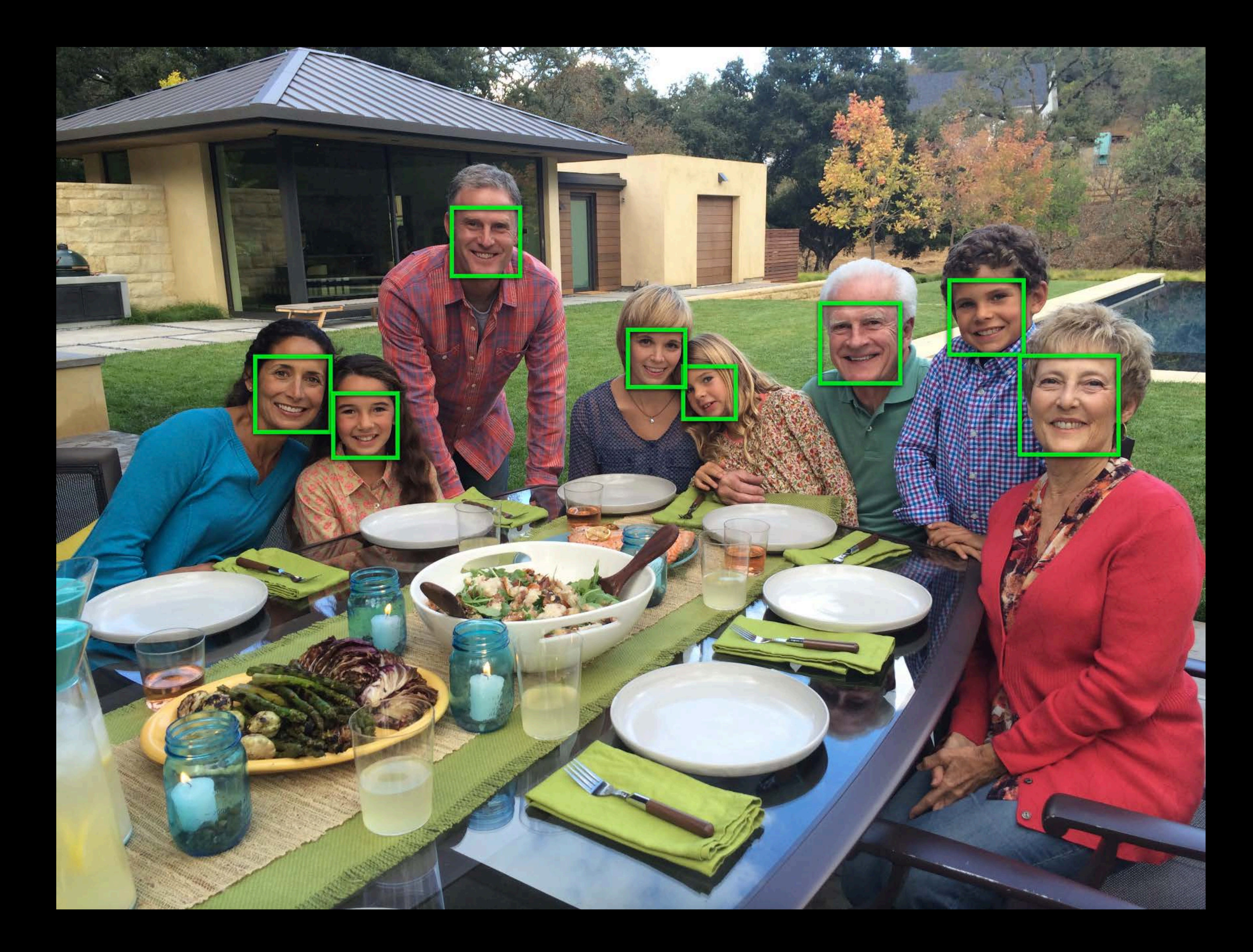

### **Face Detection: Small Faces**

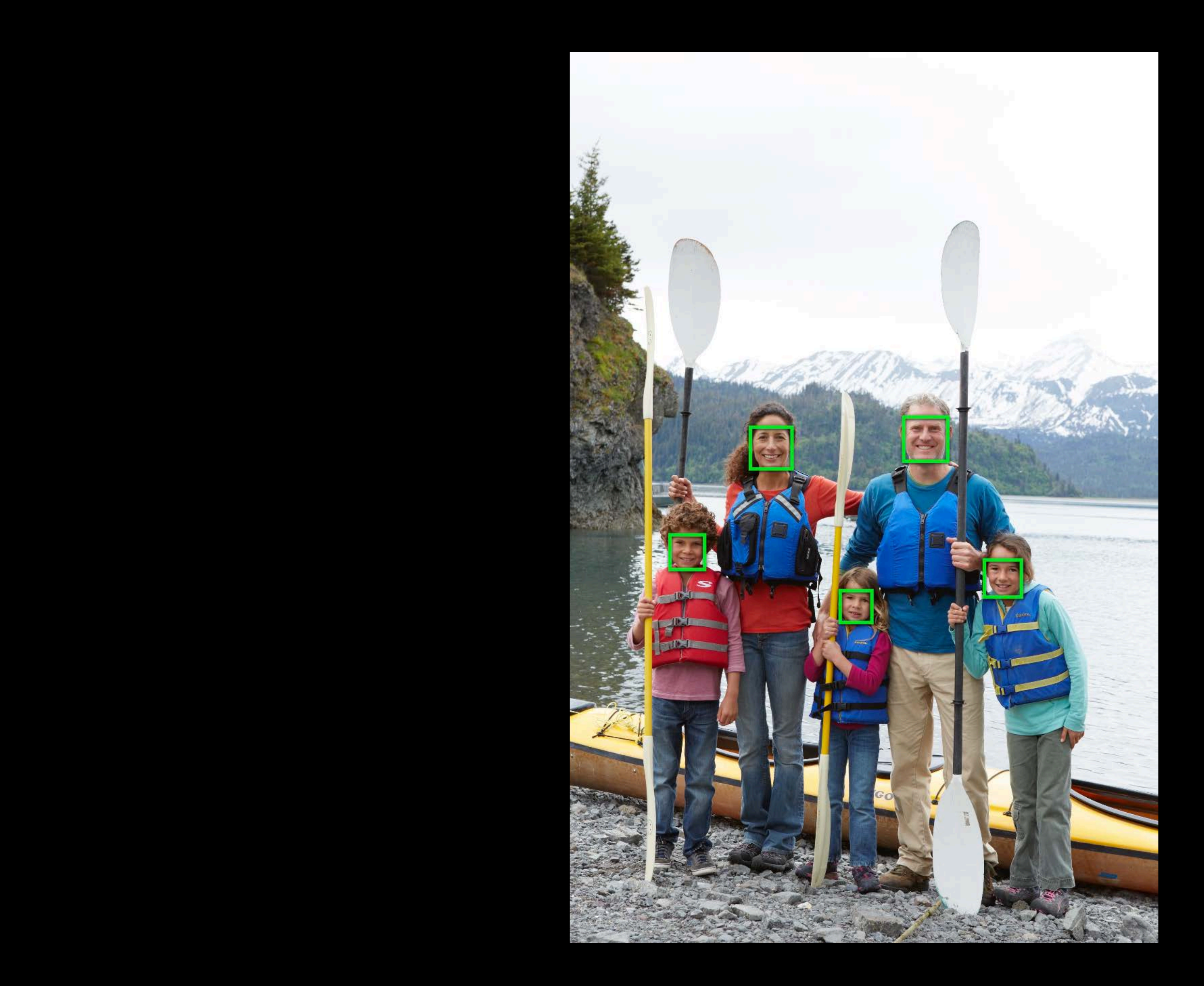

### **Face Detection: Strong Profiles**

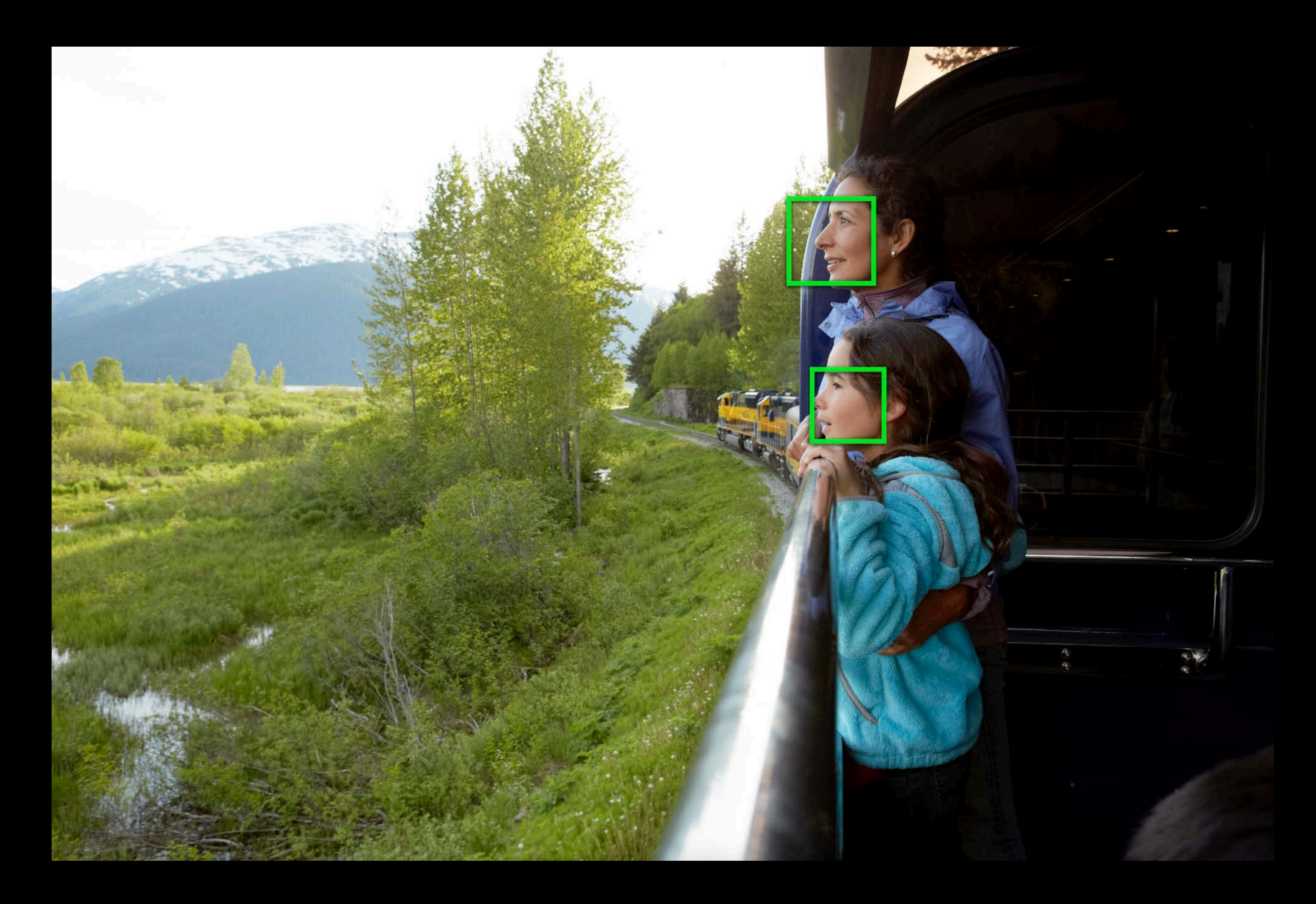

## **Face Detection: Partially Occluded**

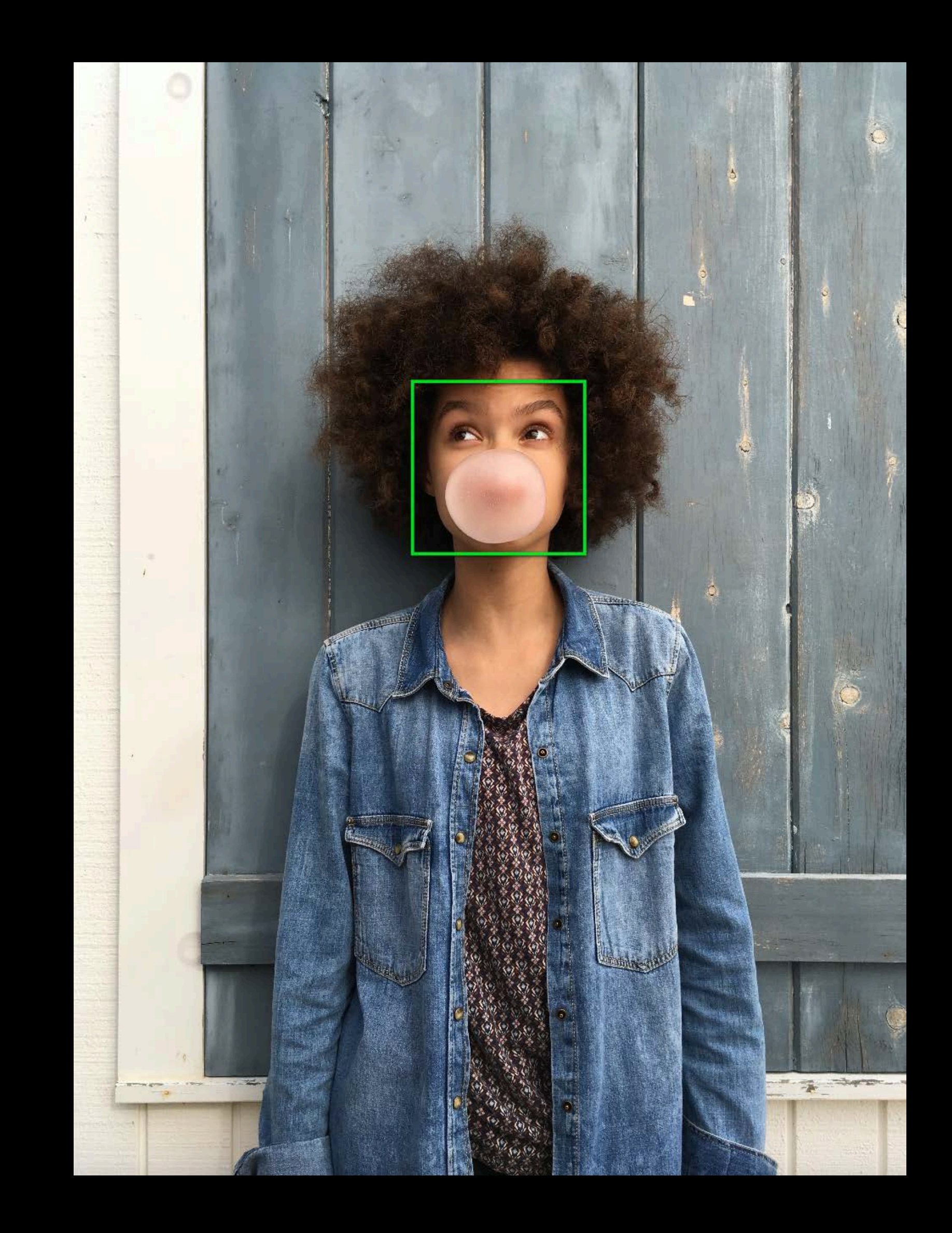

### **Face Detection: Hats and Glasses**

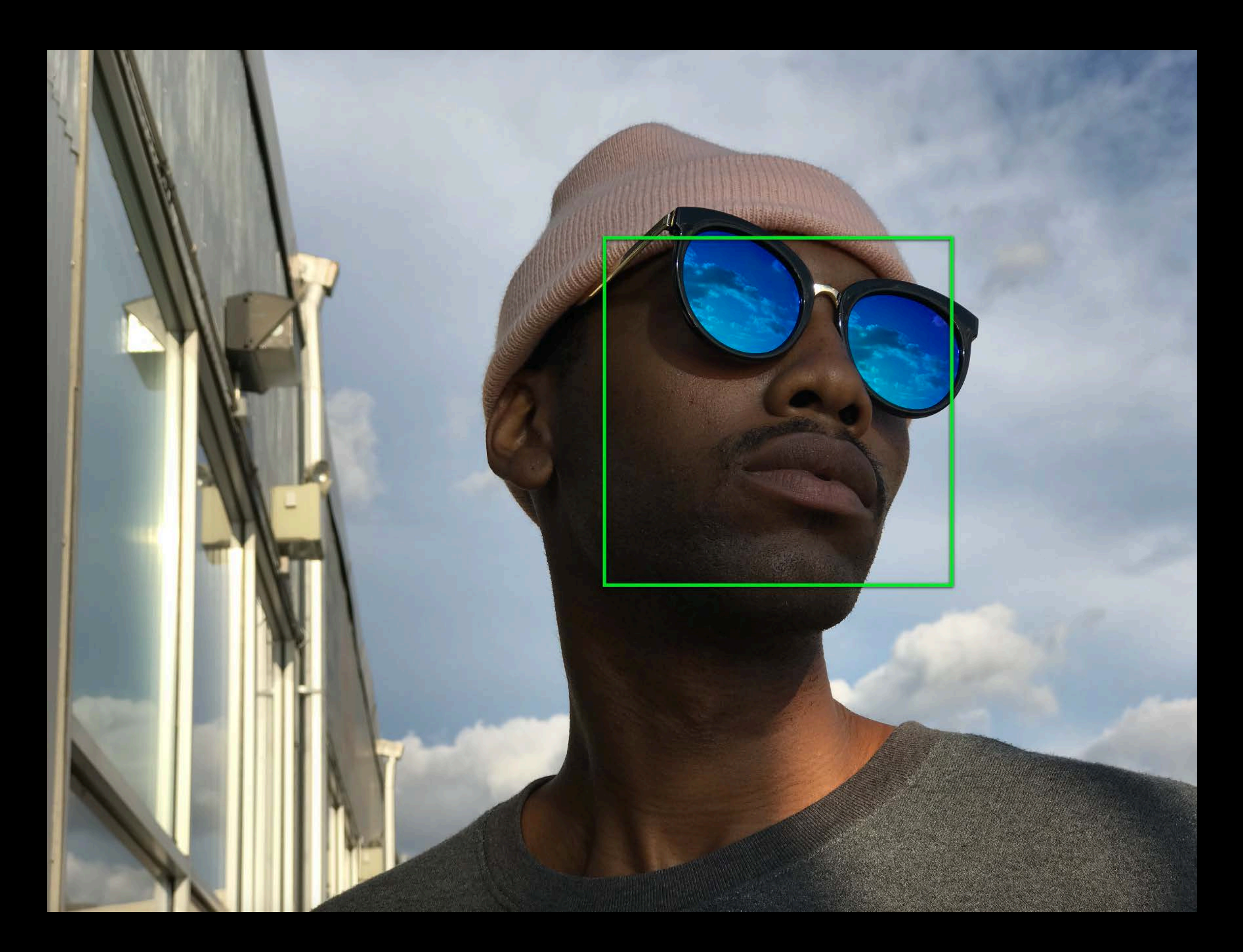

- 
- 
- 
- 
- 
- 
- 

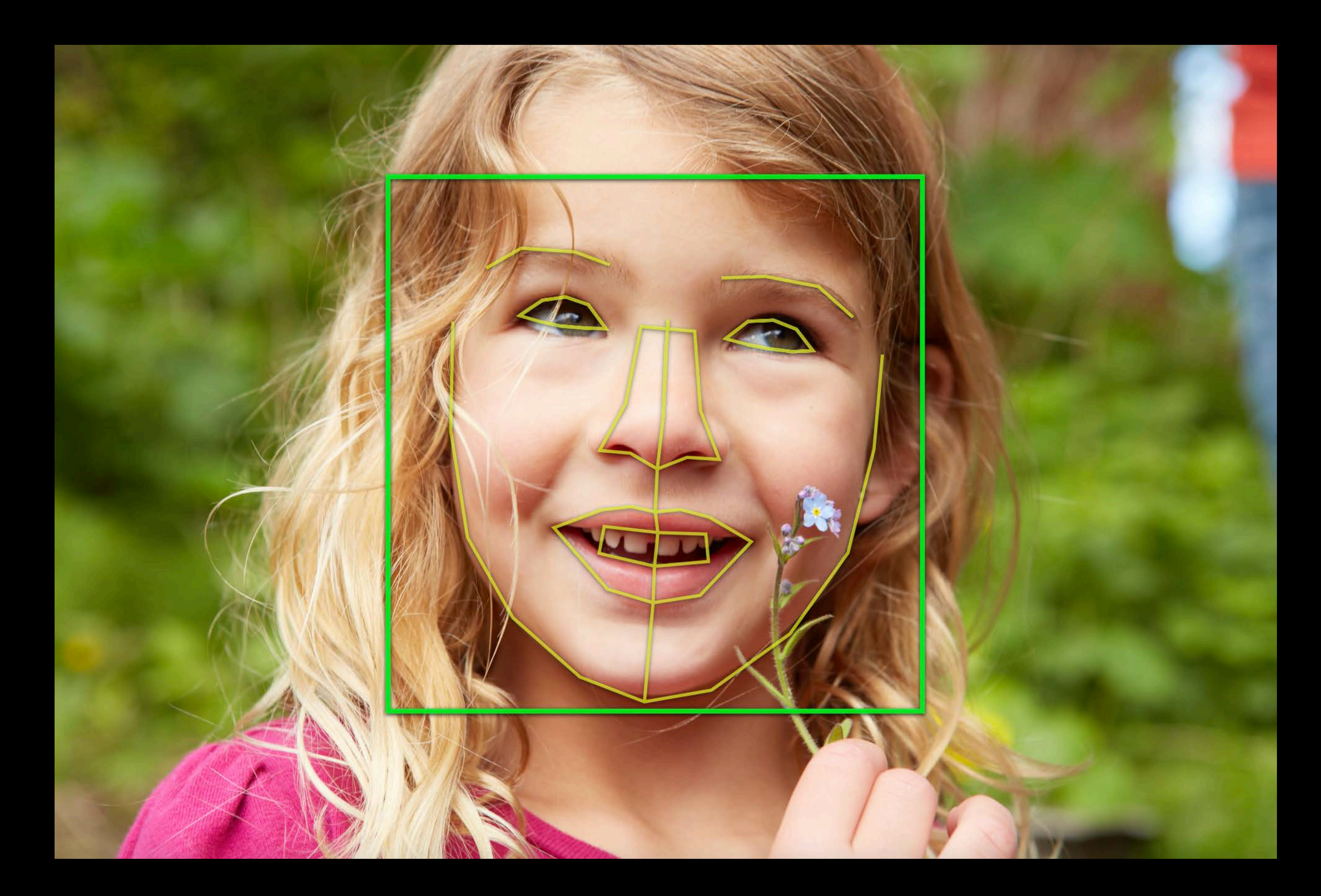

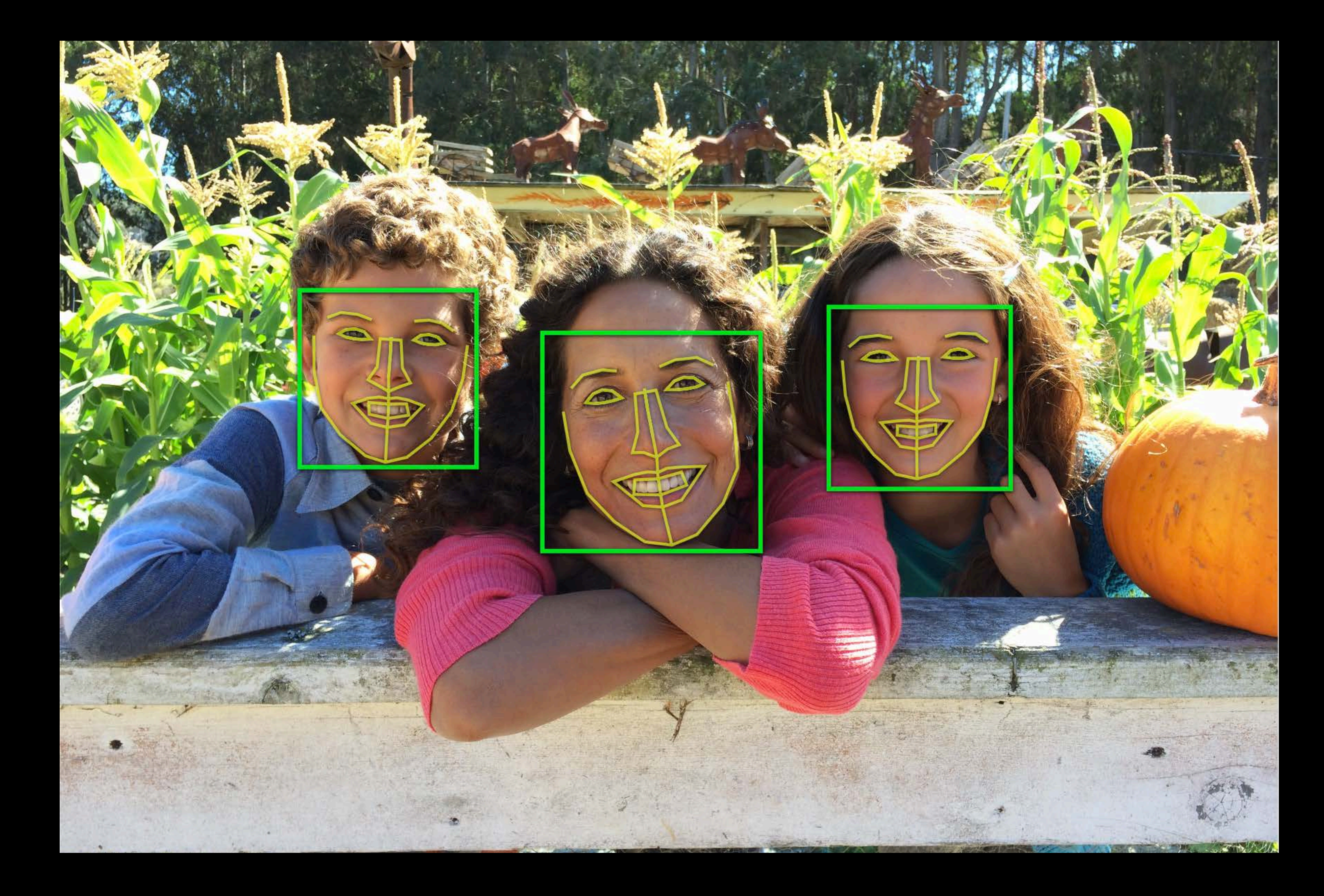

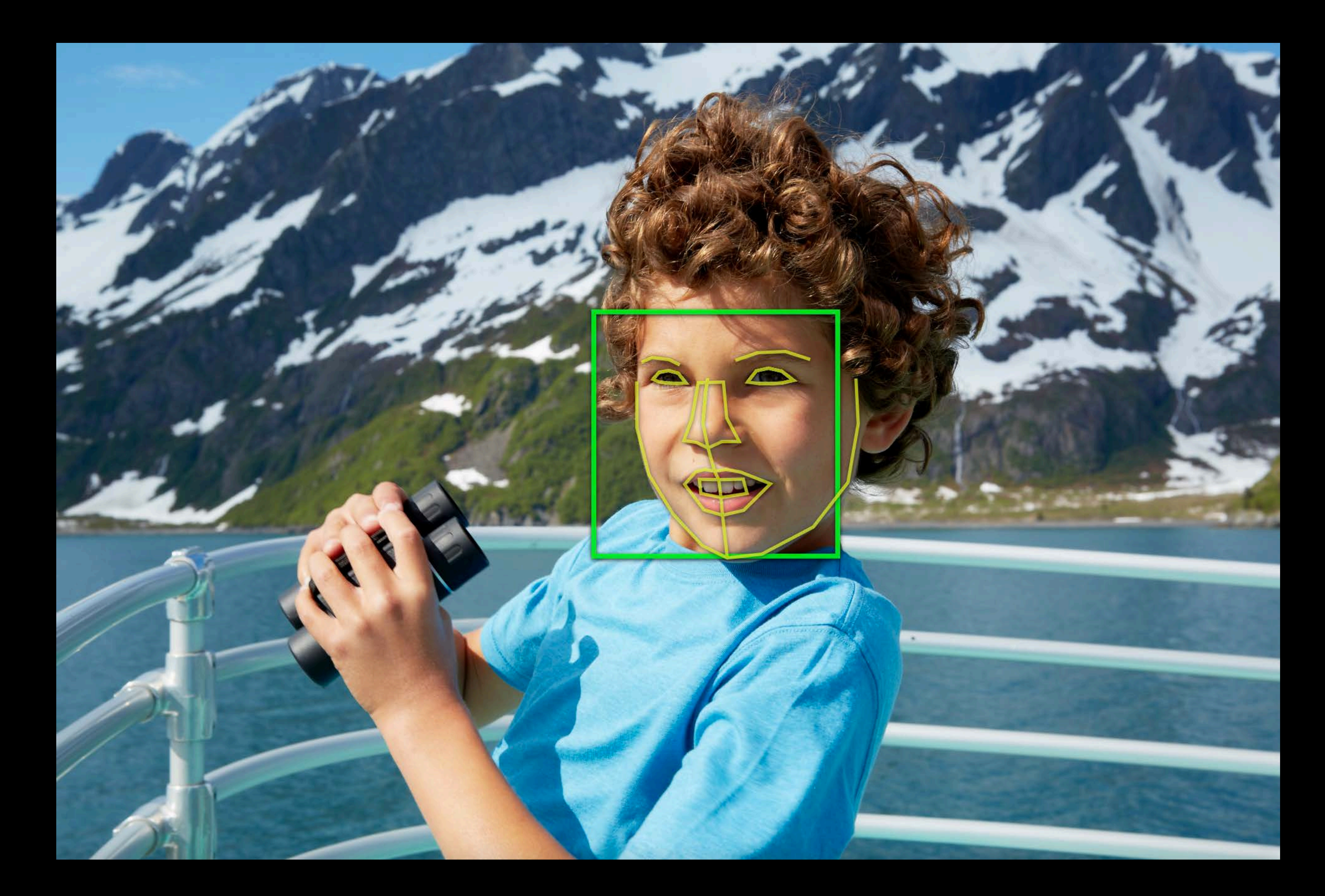

## Image Registration

- 
- 
- 
- 
- 
- 
- 
- 

## **Image Registration**

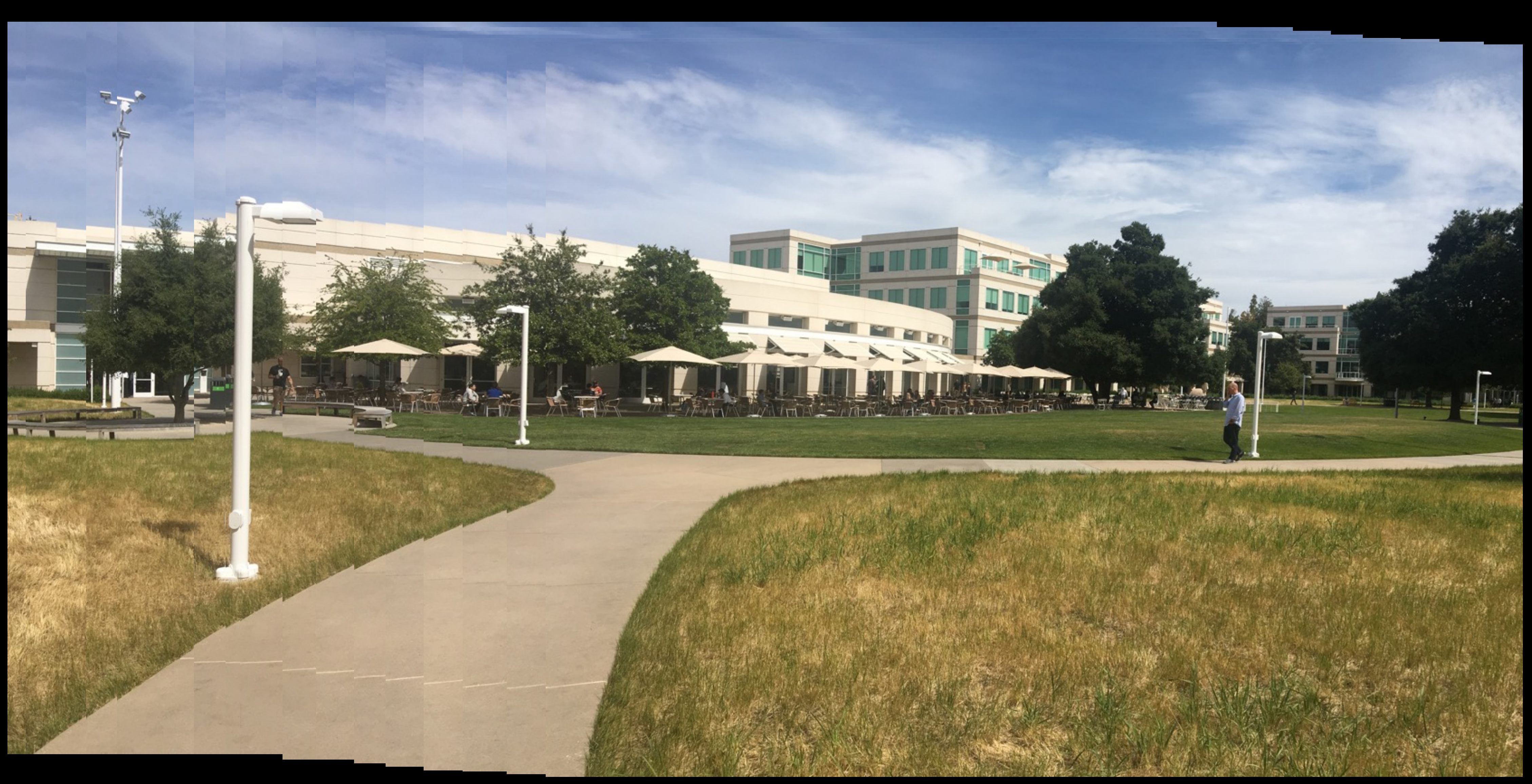

### **Rectangle Detection**

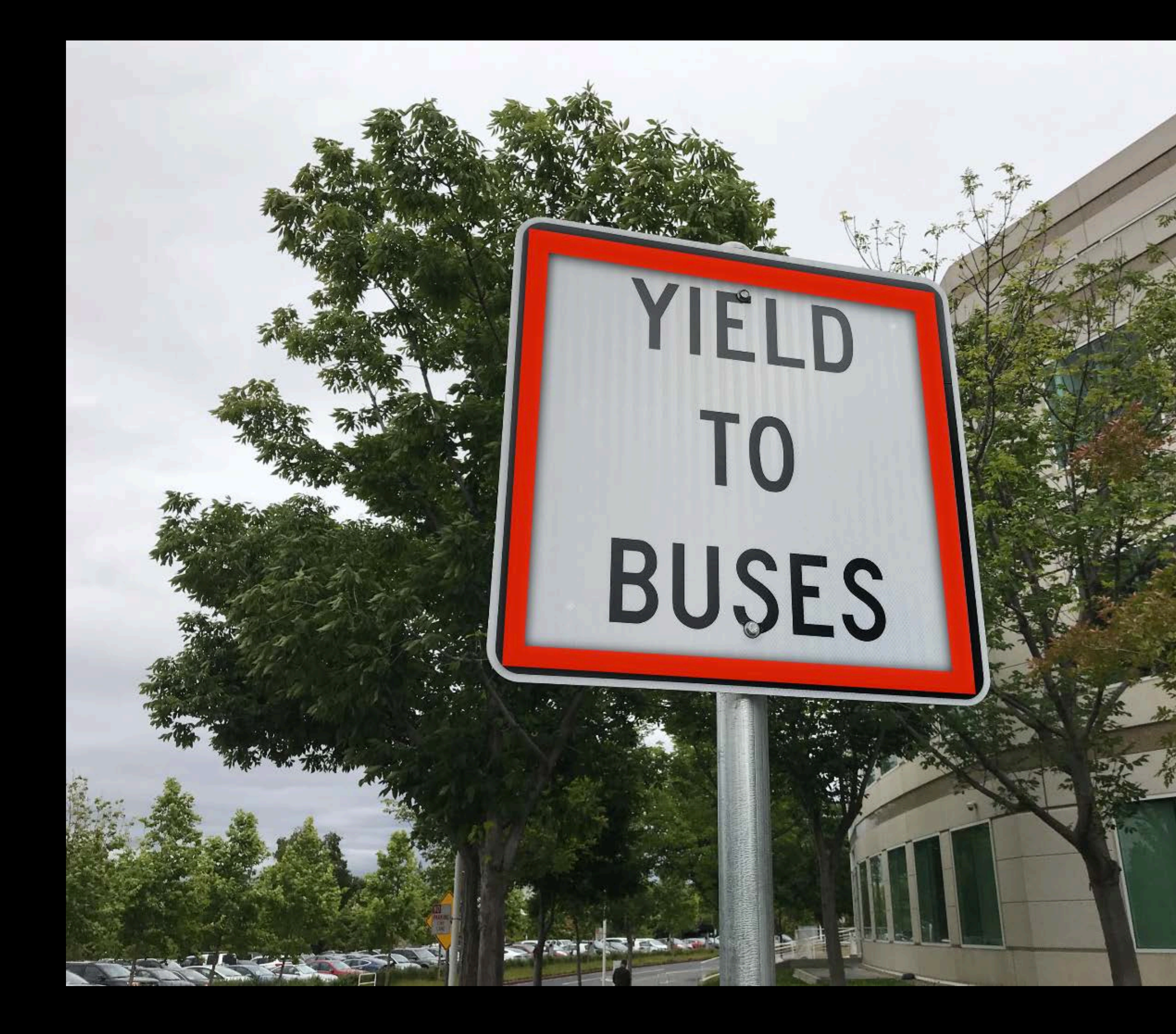

#### **Barcode Detection**

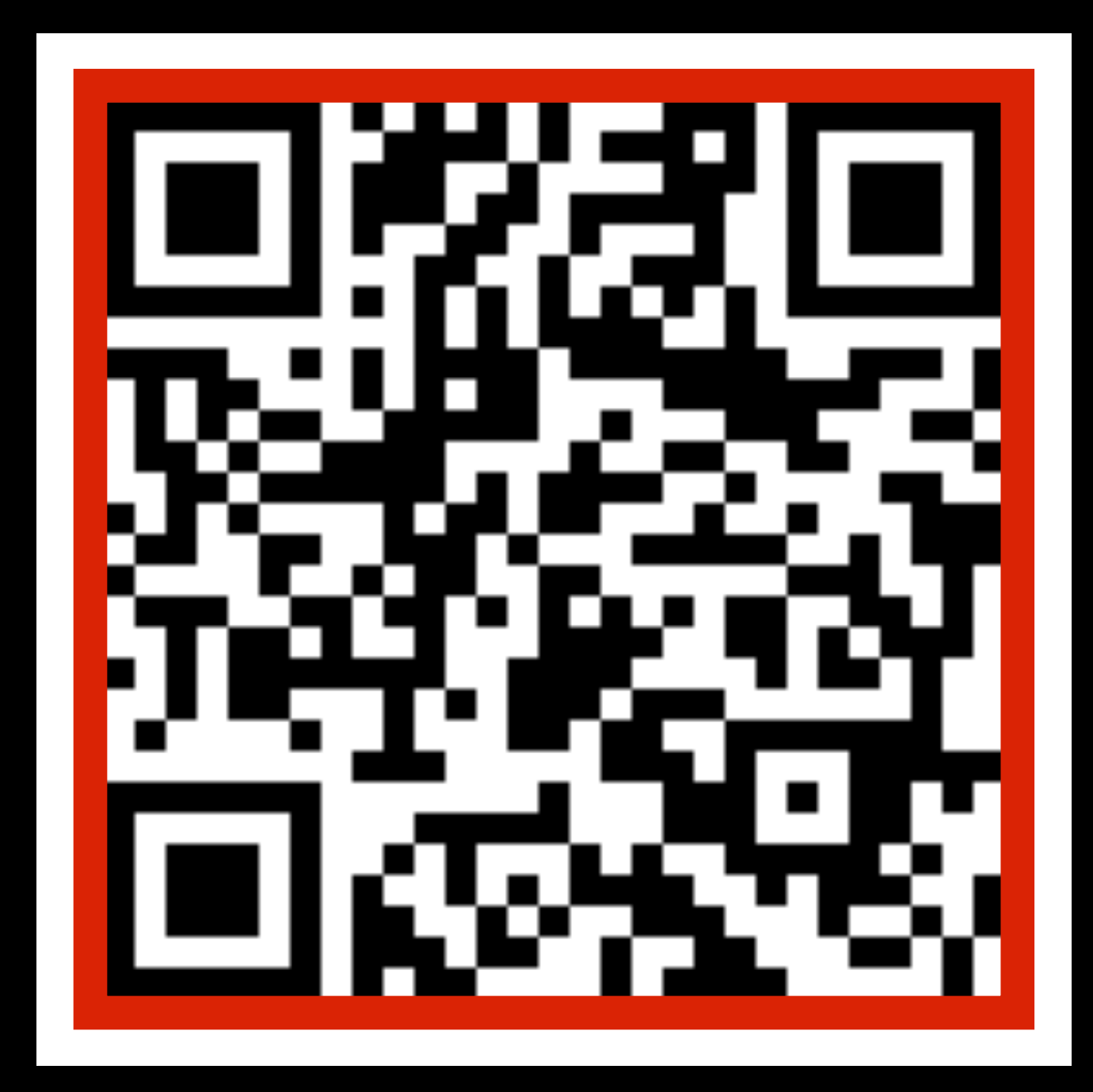

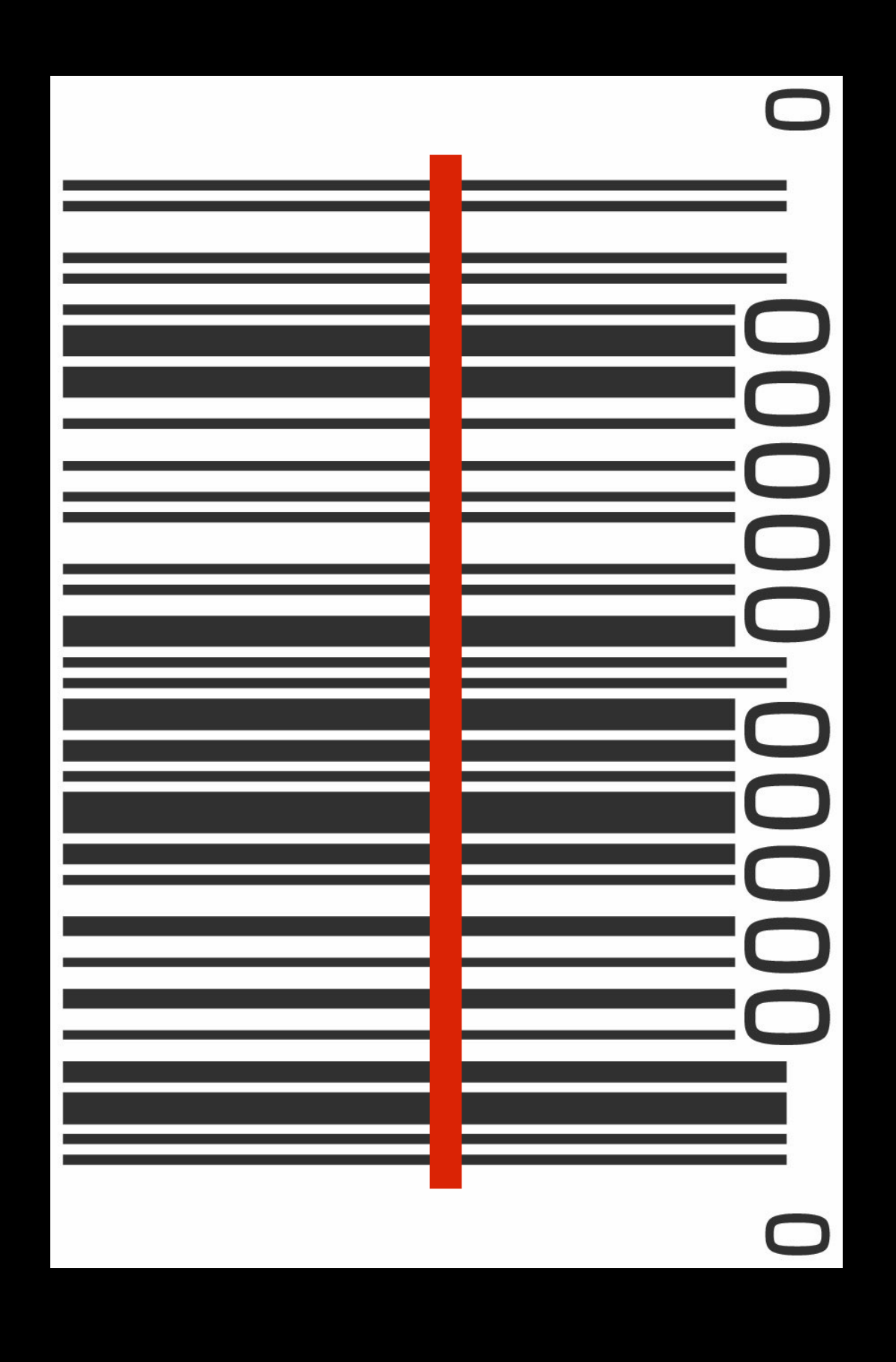

#### **Text Detection**

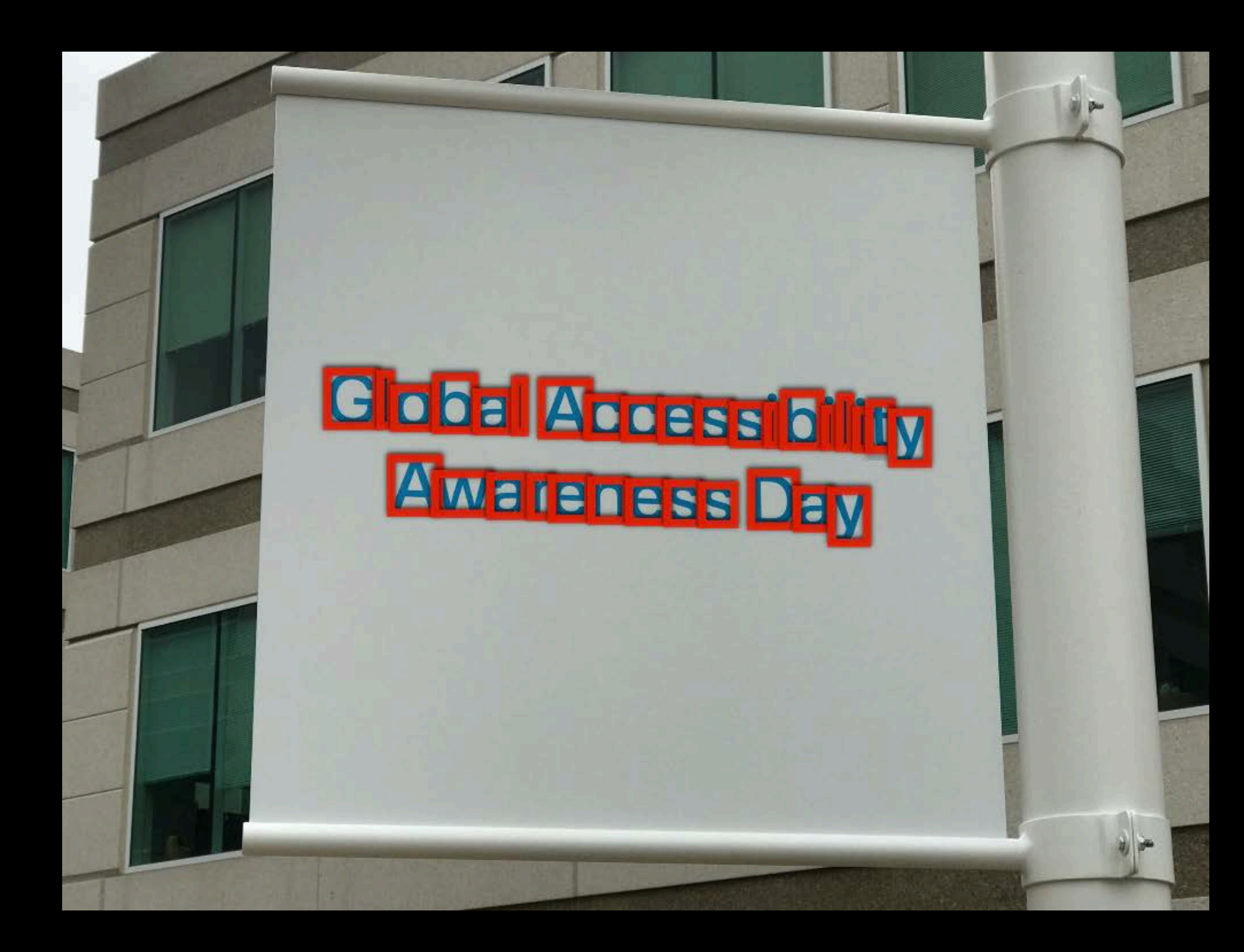

#### **Object Tracking** For faces, rectangles, and general templates

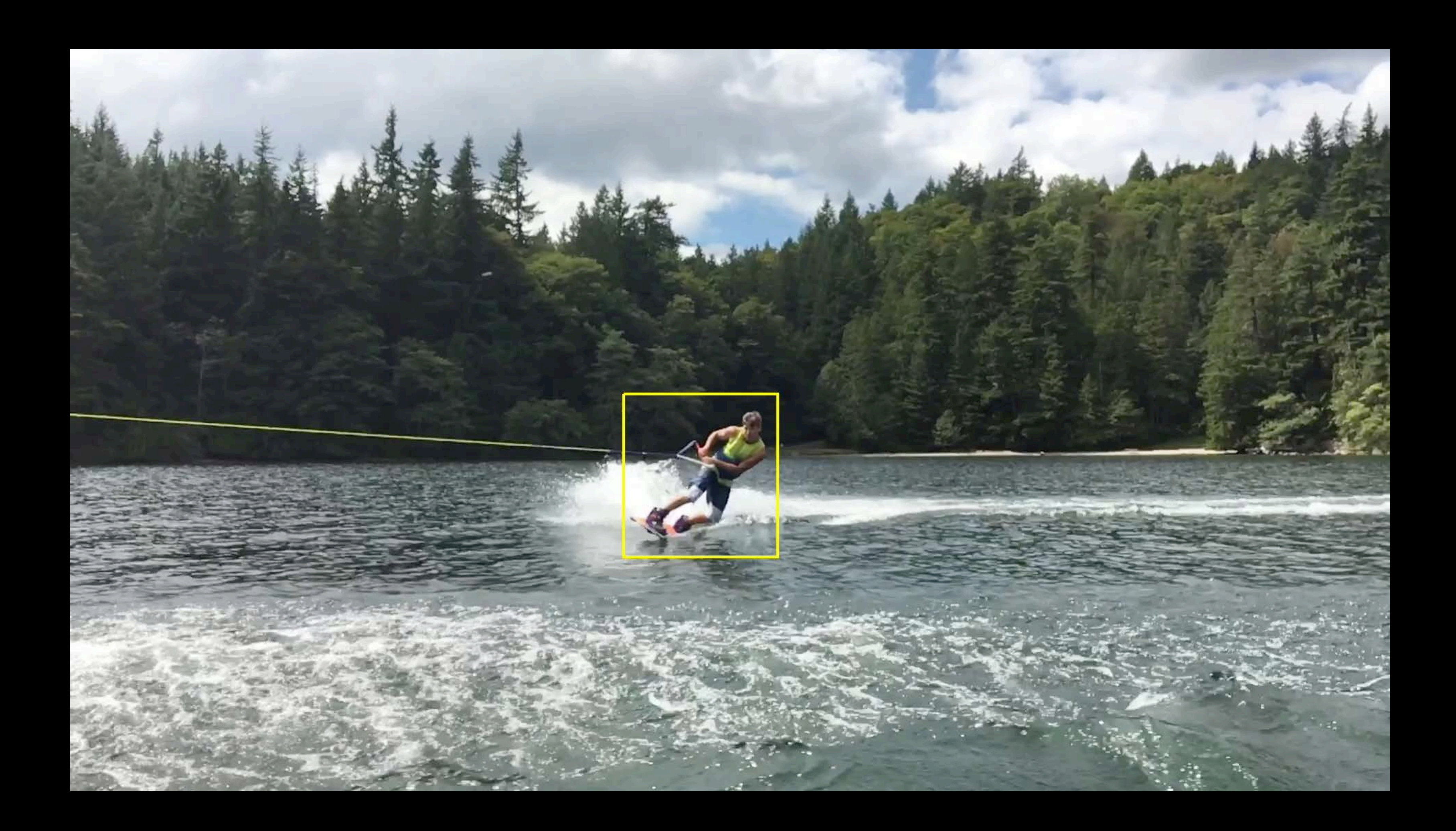

## **Integration with Core ML**

Significant advances in Computer Vision through Machine Learning

#### Classification: Ballpoint, ballpoint pen, ballpen

Core ML provides native acceleration for custom models

Vision provides the imaging pipeline to support Core ML models

Core ML and Natural Language Processing Lab Technology Lab D Thur 11:00AM-3:30PM

Core ML and Natural Language Processing Lab Technology Lab D Fri 1:50PM-4:00PM

![](_page_20_Picture_6.jpeg)

Confidence: 0.86

High-level on-device solutions to Computer Vision problems through one simple API

- 
- 
- 
- 
- -
- 
- 

You don't have to be a Computer Vision expert

You don't have to be a Computer Vision expert "I just want to know where the faces are"

- You don't have to be a Computer Vision expert
- "I just want to know where the faces are"
- Handles the complexity for you

- You don't have to be a Computer Vision expert
- "I just want to know where the faces are"
- Handles the complexity for you
- Traditional and deep learning algorithms

- 
- 
- 
- 
- 
- 
- -

Privacy

• Images and video stay on device

#### **Privacy**

• Images and video stay on device

#### Cost

- No usage fees
- No data transfer

#### **Privacy**

• Images and video stay on device

#### Cost

- No usage fees
- No data transfer

#### Real-time use cases

• No latency, fast execution

Frank Doepke, He who wires things together

# **Vision Concepts**

#### The Asks

The Machinery

#### The Results

#### Requests

VNDetectBarcodesRequest VNDetectFaceLandmarksRequest VNDetectFaceRectanglesRequest

 $\bullet\bullet\bullet$  .

The Machinery

#### The Results

#### Requests

![](_page_34_Figure_3.jpeg)

![](_page_34_Picture_4.jpeg)

*VNDetectBarcodesRequest VNDetectFaceLandmarksRequest VNDetectFaceRectanglesRequest*

*…*

#### RequestHandler

![](_page_34_Picture_7.jpeg)

#### The Results

#### Requests

*VNDetectBarcodesRequest VNDetectFaceLandmarksRequest VNDetectFaceRectanglesRequest*

Machinery Machinery Machinery Machinery Machinery Machinery Machinery Machinery Machinery Machinery Machinery<br>Machinery Machinery Machinery Machinery Machinery Machinery Machinery Machinery Machinery Machinery Machinery<br>Ma *VNClassificationObservation VNDetectedObjectObservation VNFaceObservation* 

*…*

![](_page_35_Figure_3.jpeg)

![](_page_35_Picture_4.jpeg)

*…*

#### RequestHandler

![](_page_35_Picture_7.jpeg)

![](_page_35_Picture_8.jpeg)

#### **Observations**
The The Asks Machinery The Results

The Machinery The Results

#### Requests

*VNTrackObjectRequest VNTrackRectangleRequest VNImageRegistrationRequest*

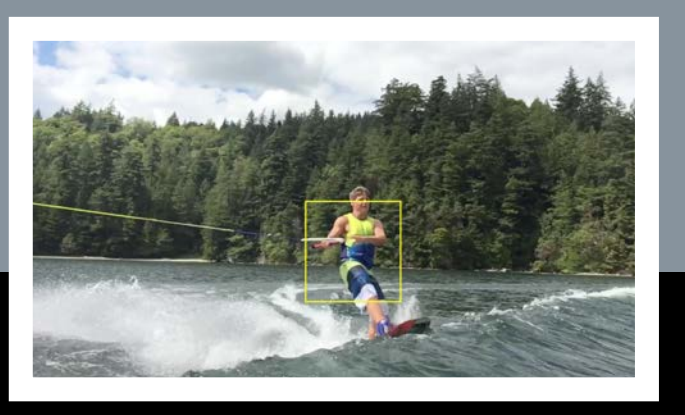

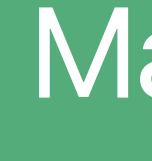

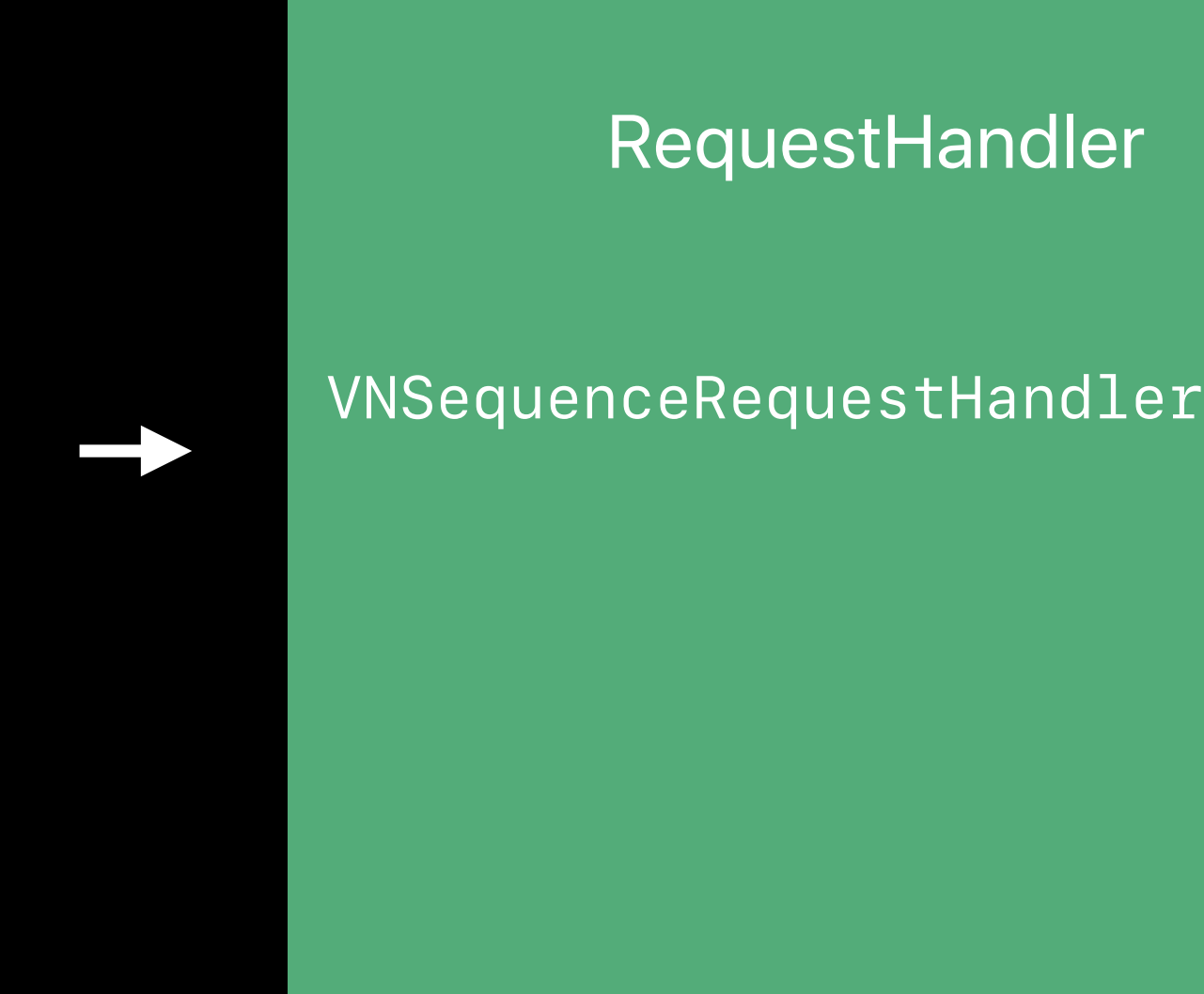

#### RequestHandler

#### The Results

#### Requests

*VNTrackObjectRequest VNTrackRectangleRequest VNImageRegistrationRequest*

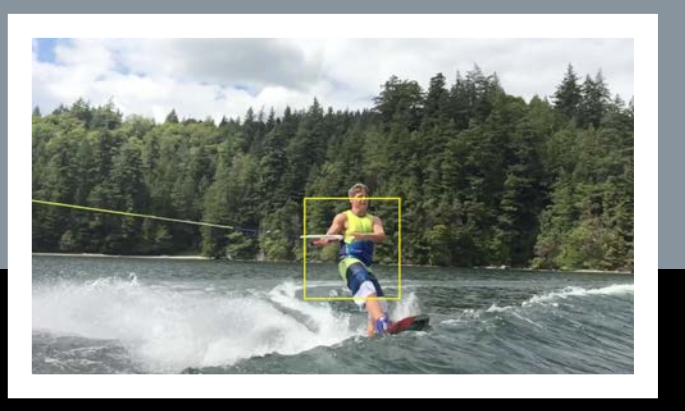

and the Chinery Conservation and the Mathematic Conservation and the Chinese Conservation and the Chinese Conservation and the Chinese Conservation and the Chinese Conservation and the Chinese Conservation and the Chinese *VNDetectedObjectObservation VNRectangleObservation VNImageAlignmentObservation* 

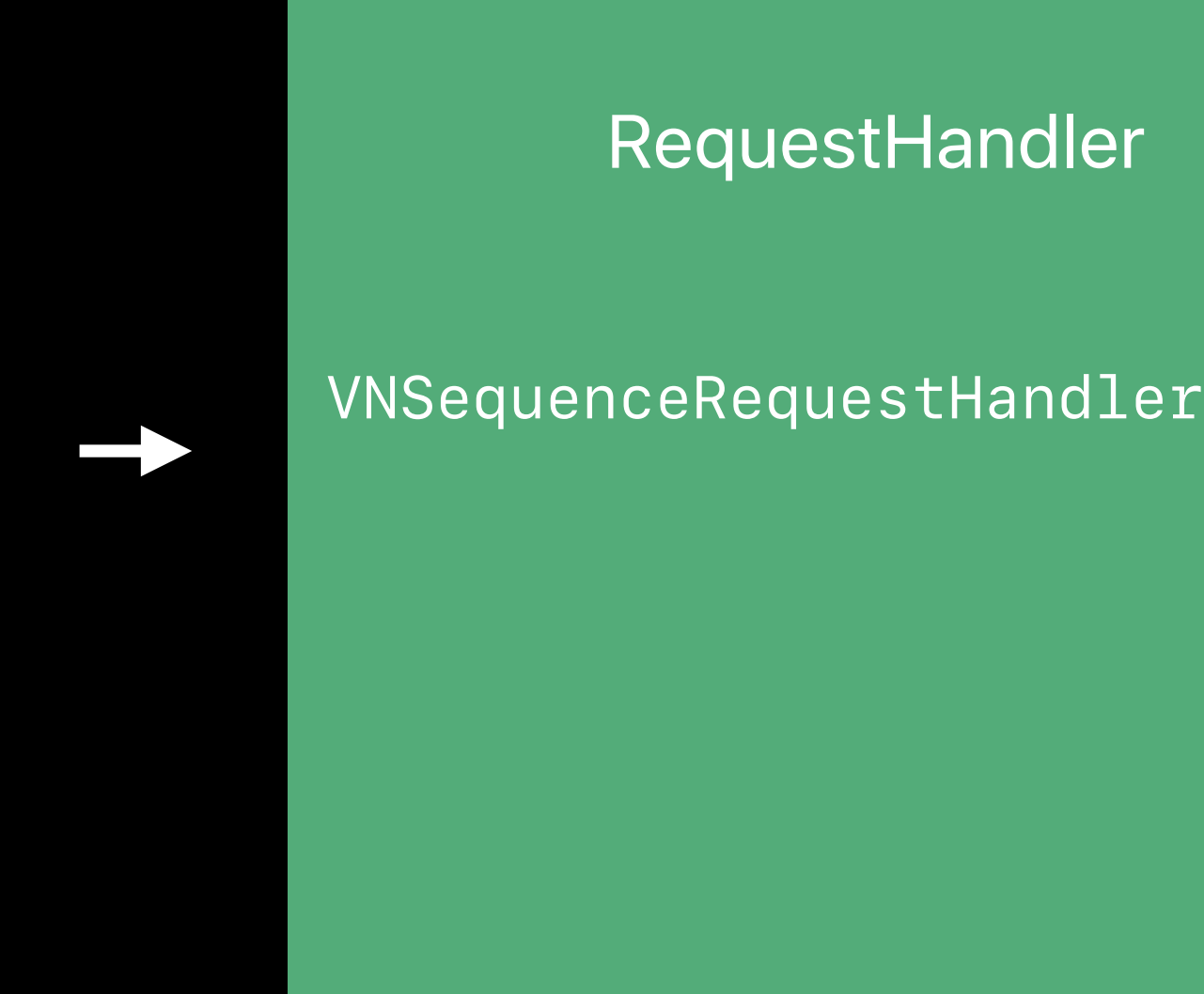

#### RequestHandler

![](_page_39_Picture_7.jpeg)

#### **Observations**

#### Requests

*VNTrackObjectRequest VNTrackRectangleRequest VNImageRegistrationRequest*

![](_page_39_Picture_3.jpeg)

### **Image Request Handler**

- For interactive exploration of an image
- Holds on to the image for its lifecycle
- Allows optimization of various requests performed on an image

### **Sequence Request Handler**

For anything that looks at images in a sequence like tracking Does not optimize for multiple requests on an image

# **Putting It into Code**

![](_page_42_Picture_1.jpeg)

*// Create request handler*

*let myRequestHandler = VNImageRequestHandler(url: fileURL, options: [:])*

*// Create request handler let myRequestHandler = VNImageRequestHandler(url: fileURL, options: [:])*

*// send the requests to the request handler myRequestHandler.perform([faceDetectionRequest])*

*// Create request handler let myRequestHandler = VNImageRequestHandler(url: fileURL, options: [:])*

*// send the requests to the request handler myRequestHandler.perform([faceDetectionRequest])*

*// Do we have a face for observation in faceDetectionRequest.results as! [VNFaceObservation] { /// do something }*

*// Create request handler let myRequestHandler = VNImageRequestHandler(url: fileURL, options: [:])*

*// send the requests to the request handler myRequestHandler.perform([faceDetectionRequest])*

*// Do we have a face for observation in faceDetectionRequest.results as! [VNFaceObservation] { /// do something }*

*// Start the tracking with an observation let observations = detectionRequest.results as! [VNDetectedObjectObservation] let objectsToTrack = observations.map { VNTrackObjectRequest(detectedObjectObservation: \$0) }*

*// Start the tracking with an observation let observations = detectionRequest.results as! [VNDetectedObjectObservation] let objectsToTrack = observations.map { VNTrackObjectRequest(detectedObjectObservation: \$0) }*

#### *// Run the requests*

*requestHandler.perform(objectsToTrack, on: pixelBuffer)*

*// Start the tracking with an observation let observations = detectionRequest.results as! [VNDetectedObjectObservation] let objectsToTrack = observations.map { VNTrackObjectRequest(detectedObjectObservation: \$0) }*

*// Run the requests requestHandler.perform(objectsToTrack, on: pixelBuffer)*

*// Lets look at the results for request in objectsToTrack for observation in request.results as! [VNDetectedObjectObservation]*

# **Best Practices**

- 
- 
- 
- 
- 
- 
- 
- -

Which image type is right for me?

Which image type is right for me? What am I going to do with the image?

Which image type is right for me? What am I going to do with the image? What performance do I need or want?

- 
- 
- 
- 
- 
- 
- 
- -

#### Vision supports various image types

*CVPixelBufferRef* 

*CGImageRef* 

*CIImage* 

*NSURL* 

*NSData*

#### Vision supports various image types

- *CVPixelBufferRef*
- *CGImageRef*
- *CIImage*
- *NSURL*
- *NSData*

The image type to choose depends on where the image comes from

#### Vision supports various image types

*CVPixelBufferRef* 

*CGImageRef* 

*CIImage* 

*NSURL* 

*NSData*

The image type to choose depends on where the image comes from You shouldn't have to pre-scale the image

#### Vision supports various image types

*CVPixelBufferRef CGImageRef CIImage NSURL NSData*

The image type to choose depends on where the image comes from You shouldn't have to pre-scale the image Make sure to pass in the EXIF orientation of the image

## **Everything Streaming**

**CVPixelBuffer** 

Comes from a CMSampleBuffer in the VideoDataOut of a camera stream

Also a good low-level format to provide image data in memory

## **Files from Disk or Web**

URL for image files on disk NSData for images from the web Least amount of memory footprint Vision will do the scaling without reading the full image if possible EXIF Orientation is derived from the file if possible but can be overwritten

**Core Image** 

### Already using Core Image Preprocessing the image

Advances in Core Image: Filters, Metal, Vision, and More **Executive Ballroom** Thursday 1:50PM

## **Images Already Used in the UI**

Use CGImage if the image was already used in the UI UIImage and NSImage have accessors for CGImageRefs

- 
- 

### **What Am I Going to Do with the Image?**

- 
- 
- 
- 
- 
- 
- 
- -

## **What Am I Going to Do with the Image?**

Interactively explore the image

- Use VNImageRequestHandler and hold onto it
- Remember that the input image is immutable

## **What Am I Going to Do with the Image?**

Interactively explore the image

- Use VNImageRequestHandler and hold onto it
- Remember that the input image is immutable

Tracking an observation

- Use VNSequenceRequestHandler
- Tracking state is kept in the VNSequenceRequestHandler
- 

• Lifecycle of images is not tied to the life of the VNSequenceRequestHandler

### **What Performance Do I Need or Want?**

Vision tasks can be time consuming and processing intensive

- Dispatch your work on a queue with appropriate QOS
- Use the completion handler to work with the results
- Completion handler is called on the same queue as the request

### **Yet Another Face Detector?**

Vision uses deep learning for face detection

- Highest precision and recall
- Slower on older hardware in particular

![](_page_70_Picture_4.jpeg)

### **Face Detector Landscape**

![](_page_71_Figure_1.jpeg)

![](_page_71_Picture_50.jpeg)

![](_page_71_Picture_51.jpeg)
### Core Image Vision

### Core Image Vision

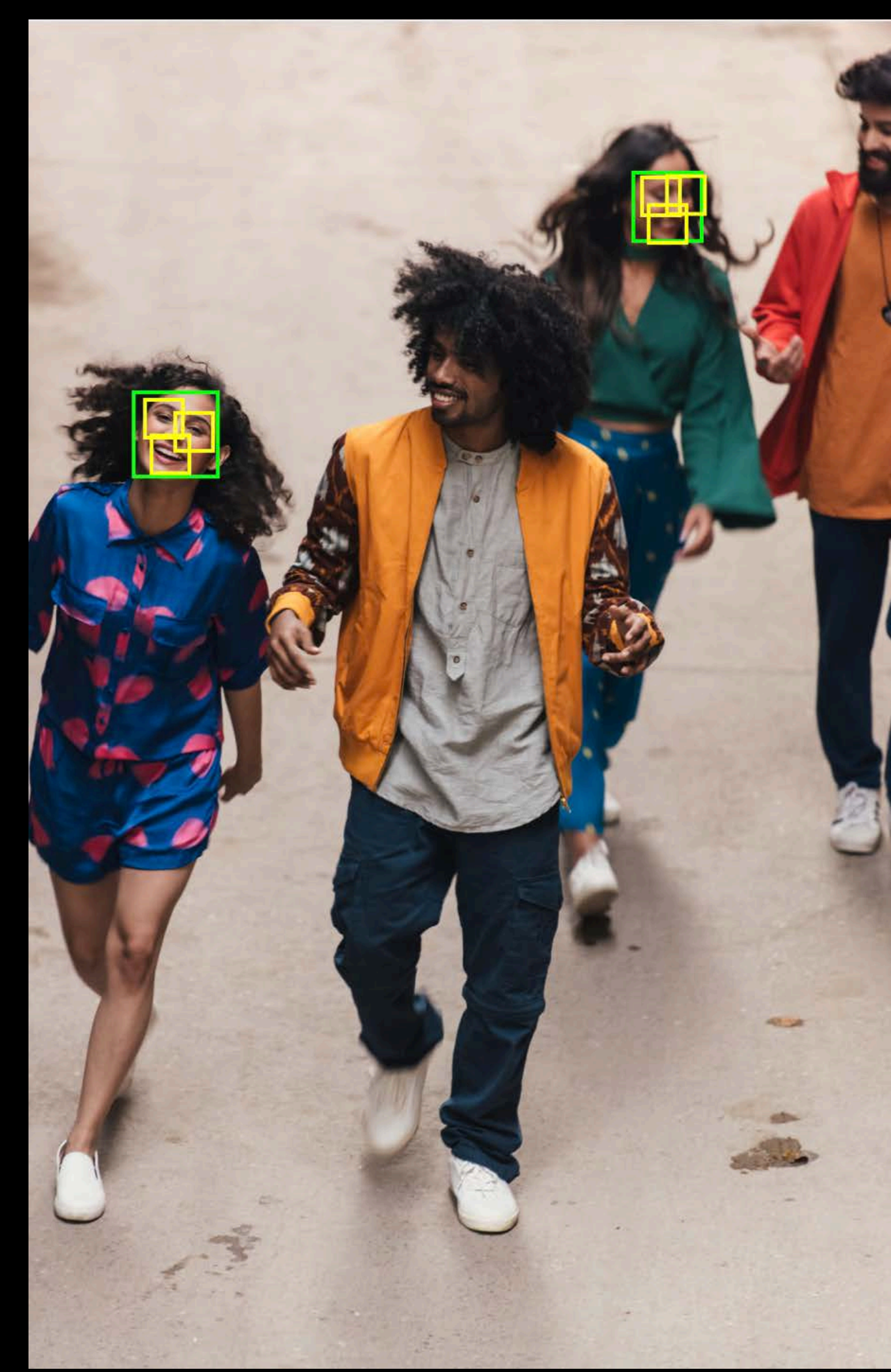

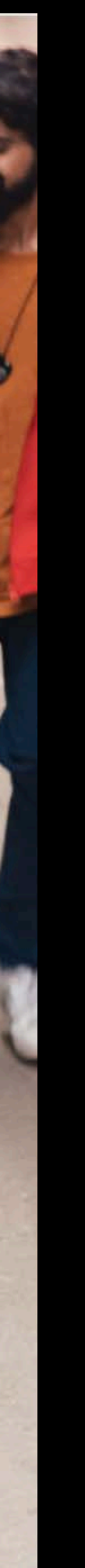

## Core Image Vision

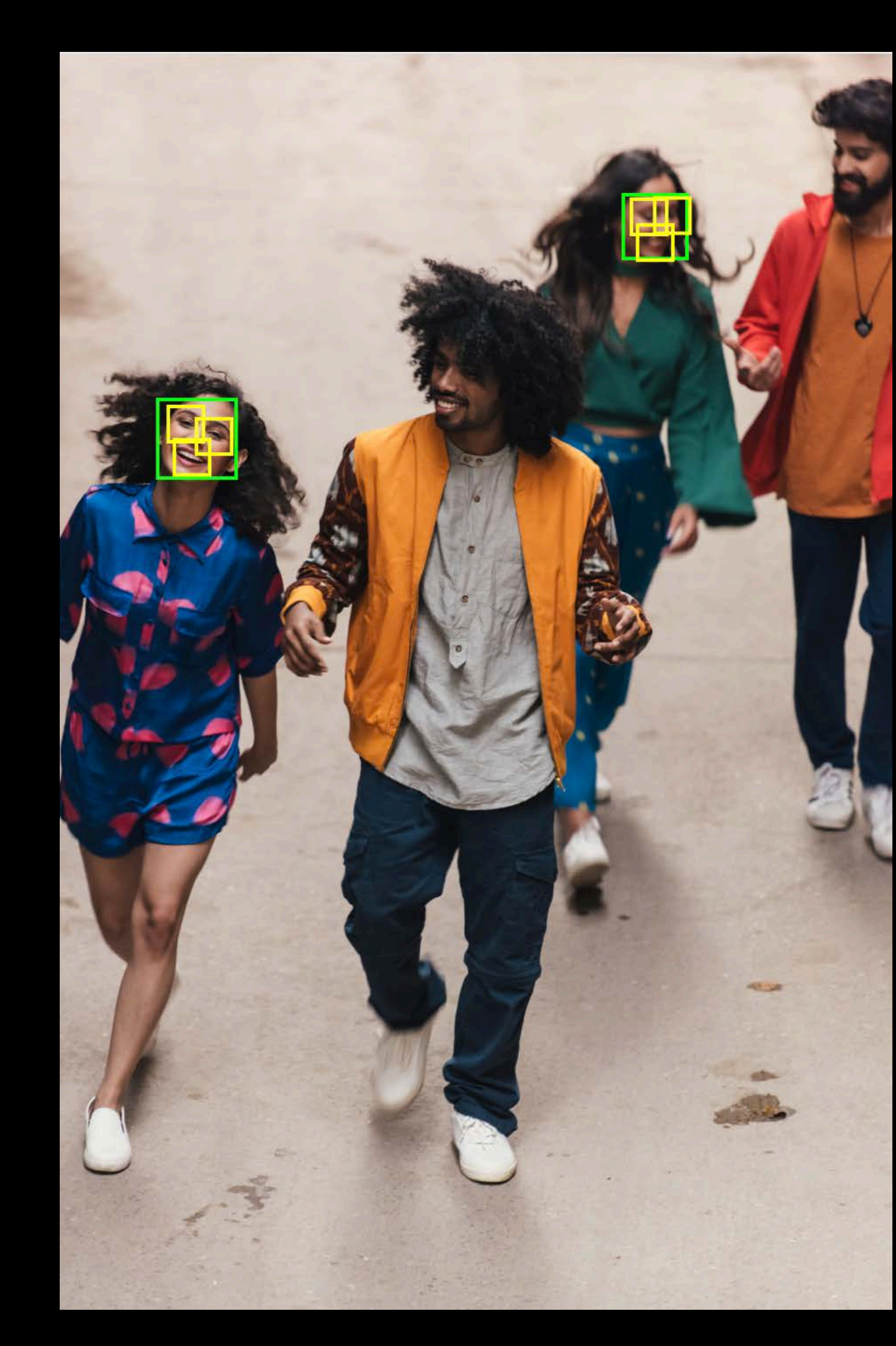

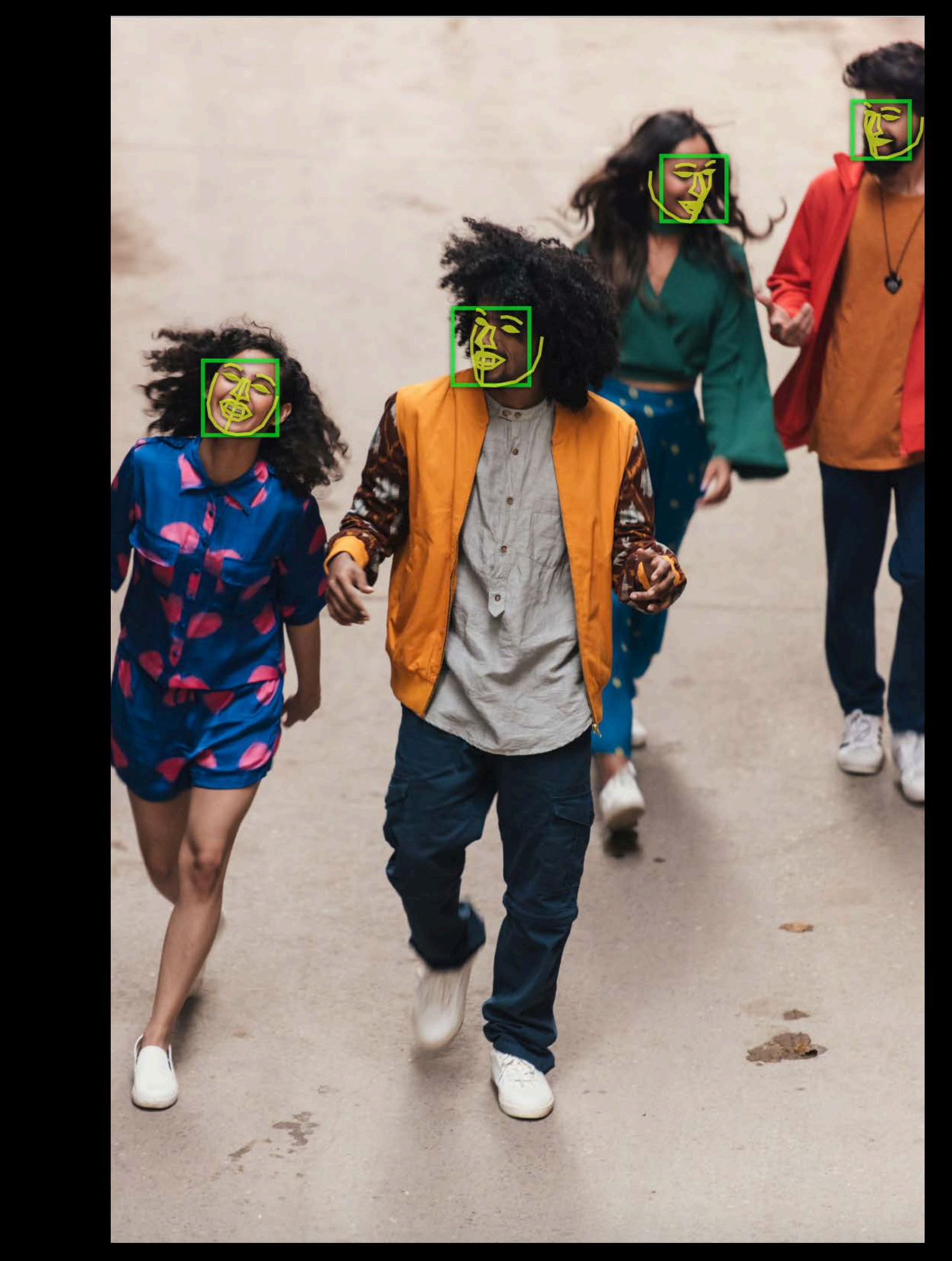

# **CIDetector vs. Vision**

CIDetector will remain as they are in Core Image New algorithms will be exposed through Vision Algorithm improvements will be made available in Vision

# *Show and Tell* Part one

# *Show and Tell*  Part two

# **MNISTVision**

Concepts to be covered

- Spin off requests from other requests
- Use Core Image for processing
- Use Core ML for machine learning

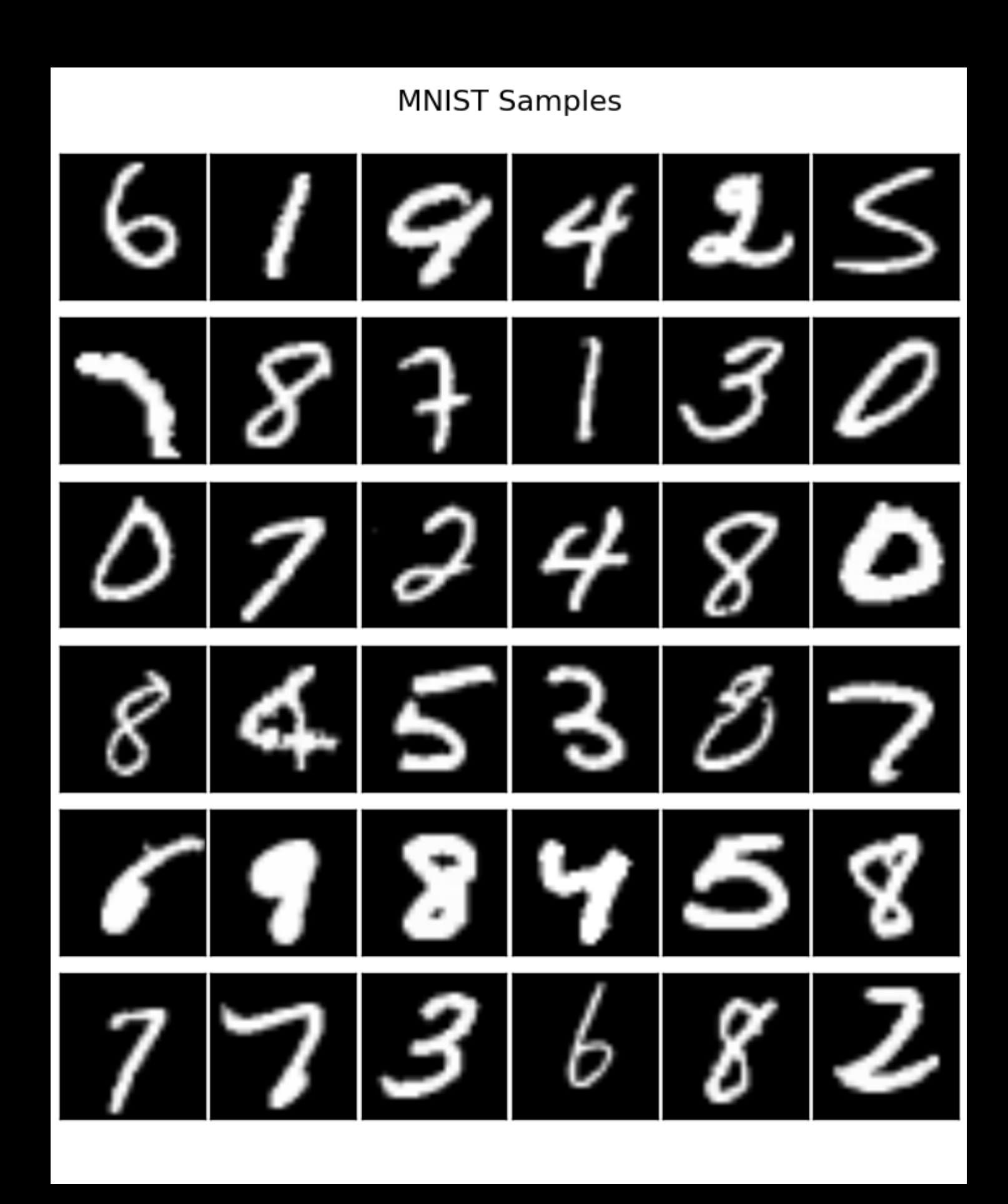

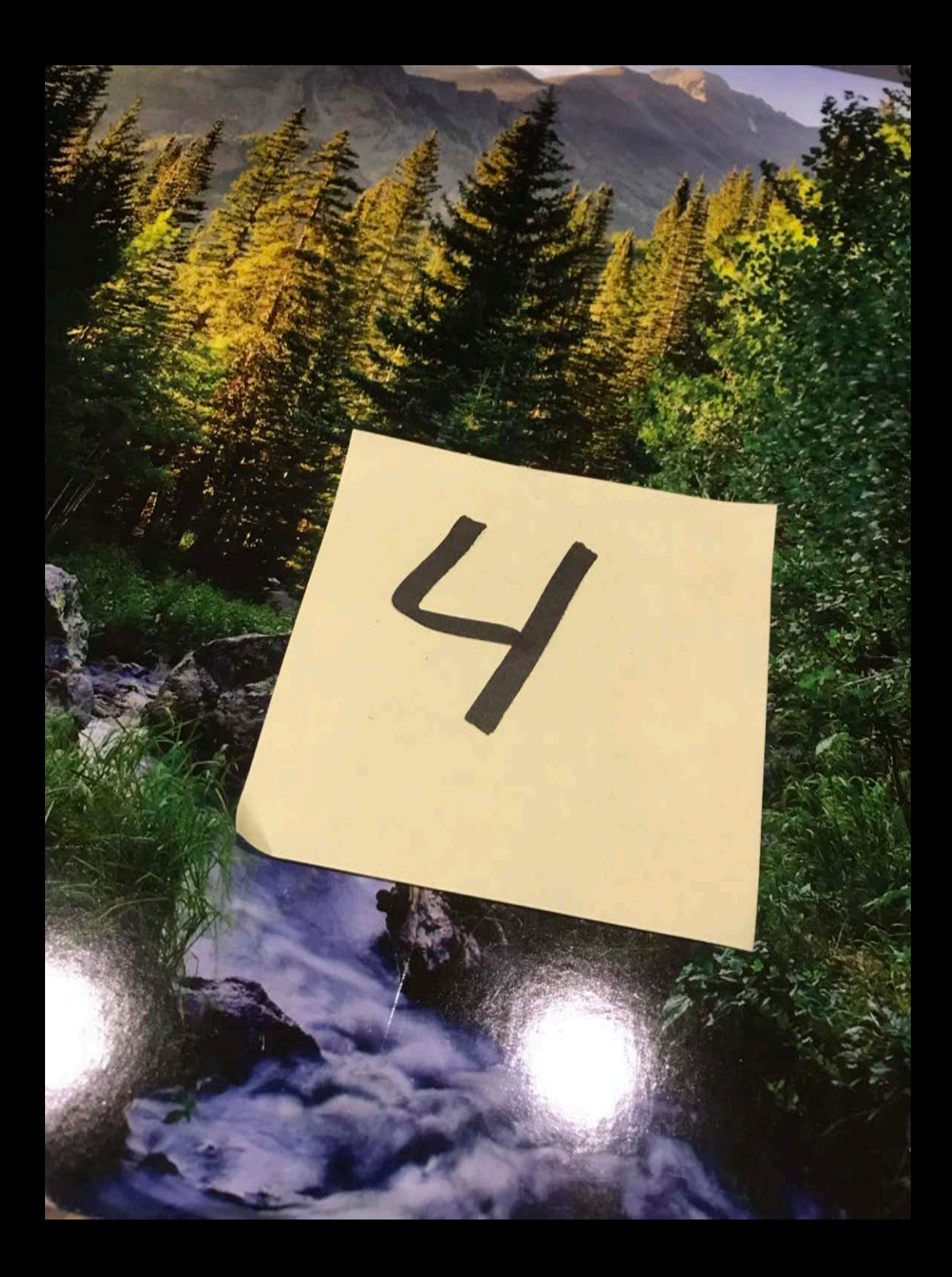

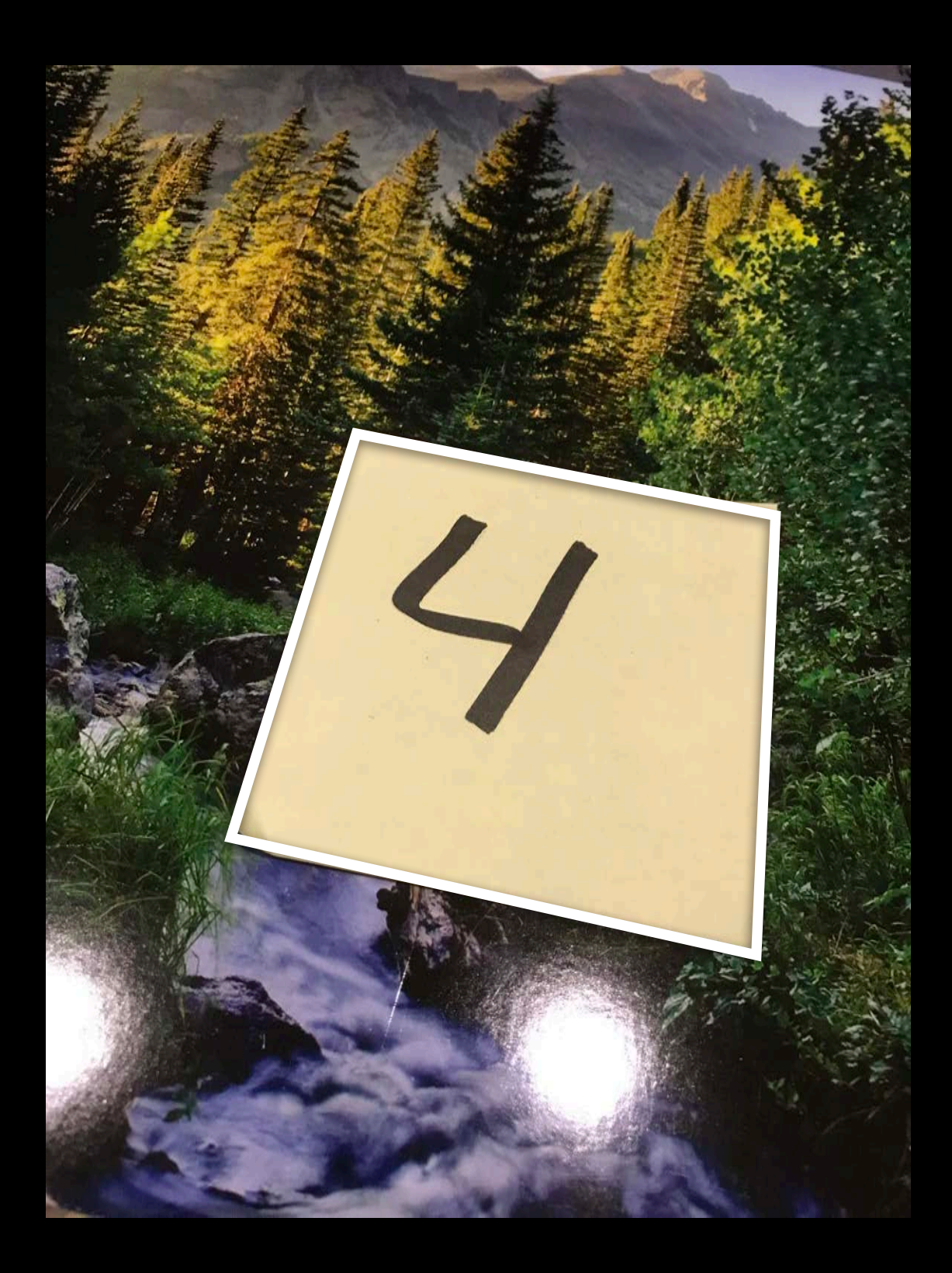

## Step 1

Find sticky note using Rectangle Detector

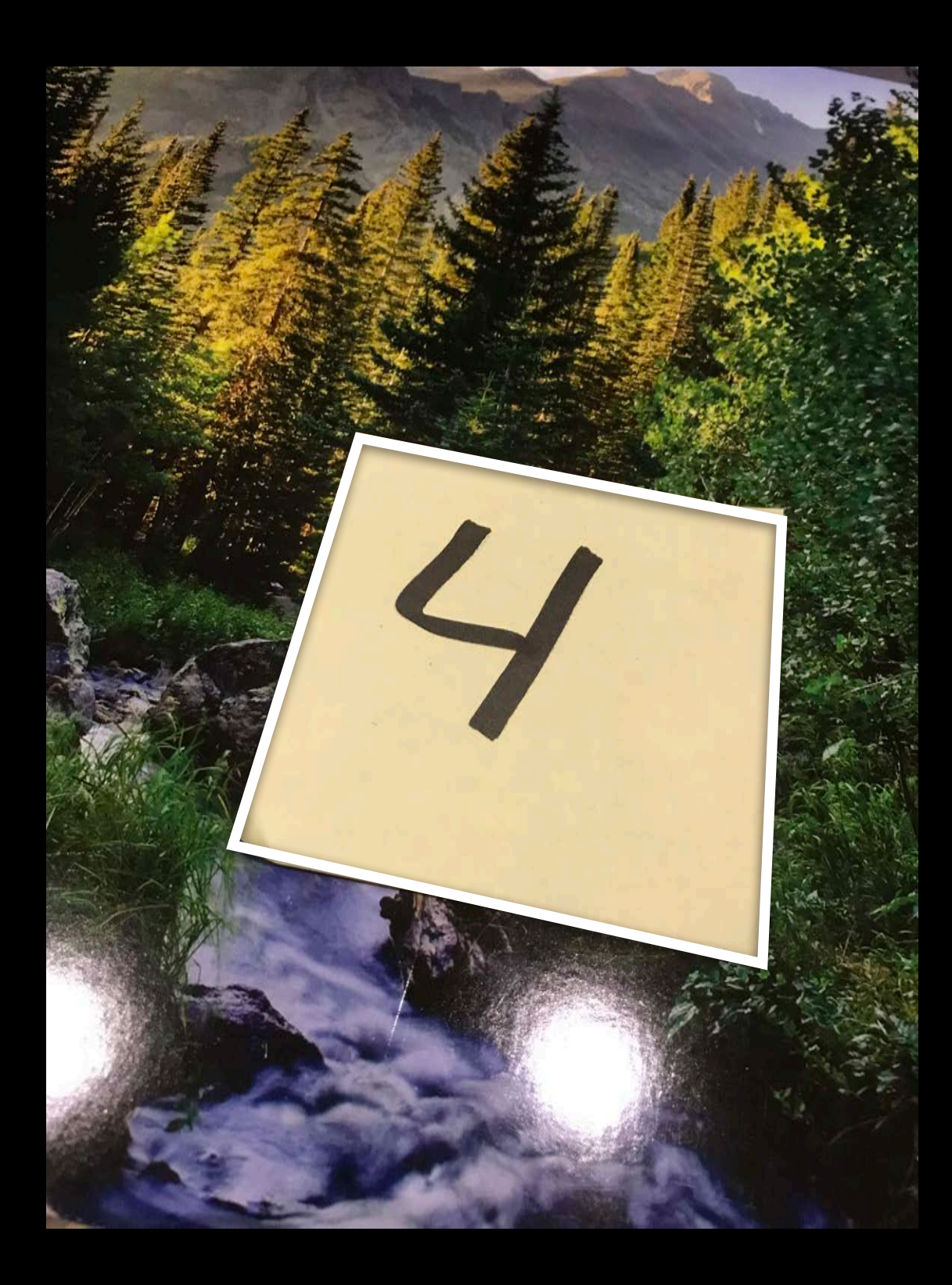

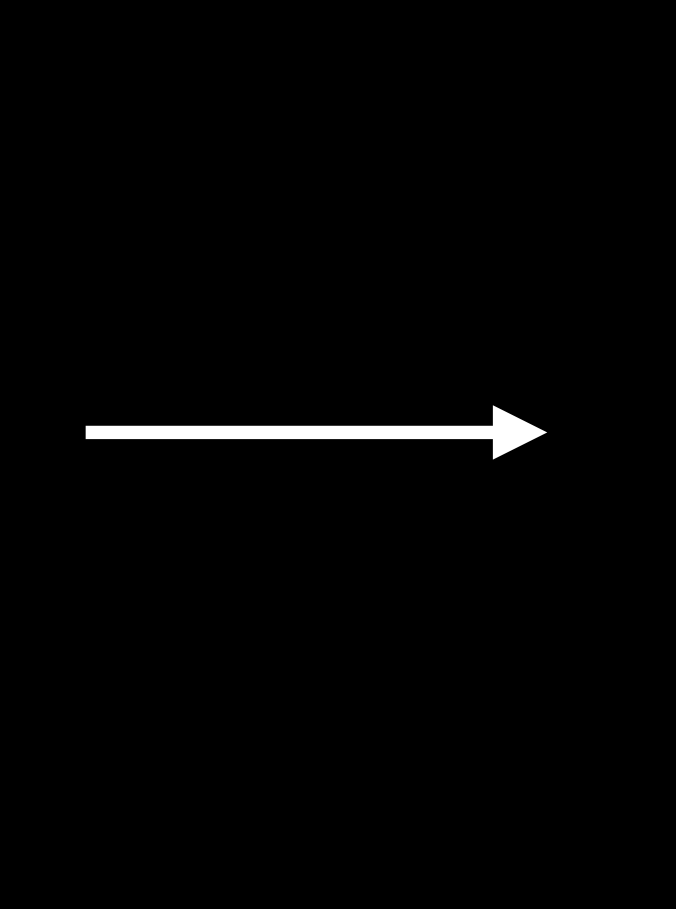

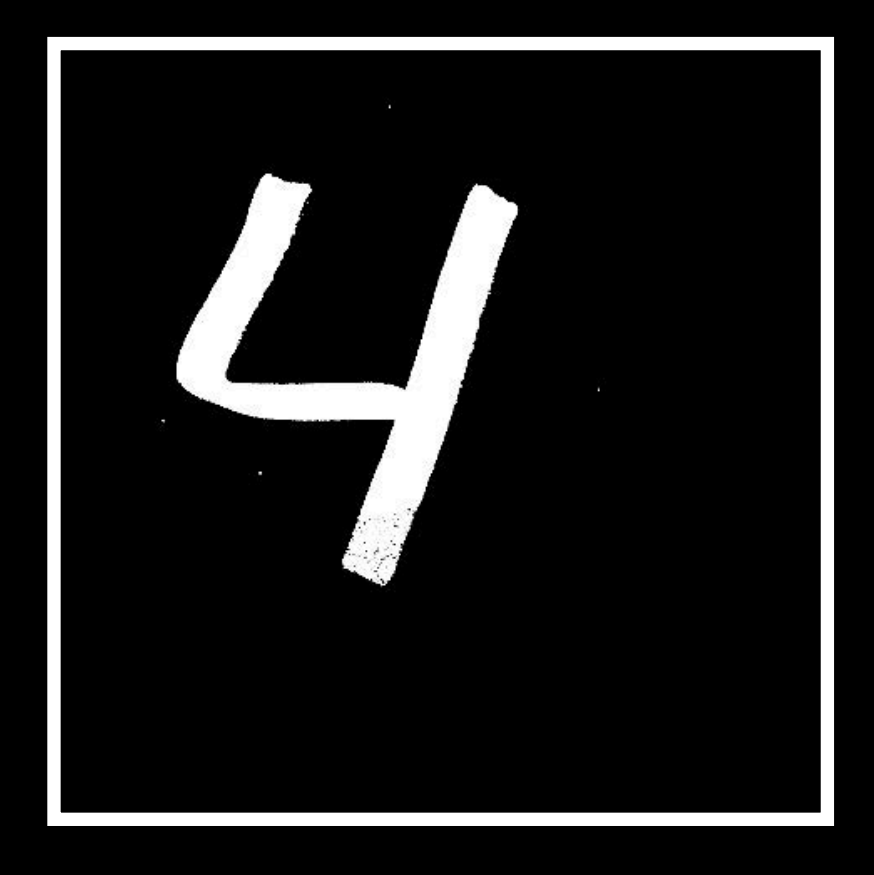

# Step 1 Step 2

Find sticky note using Rectangle Detector

Use CI for perspective correction and image processing

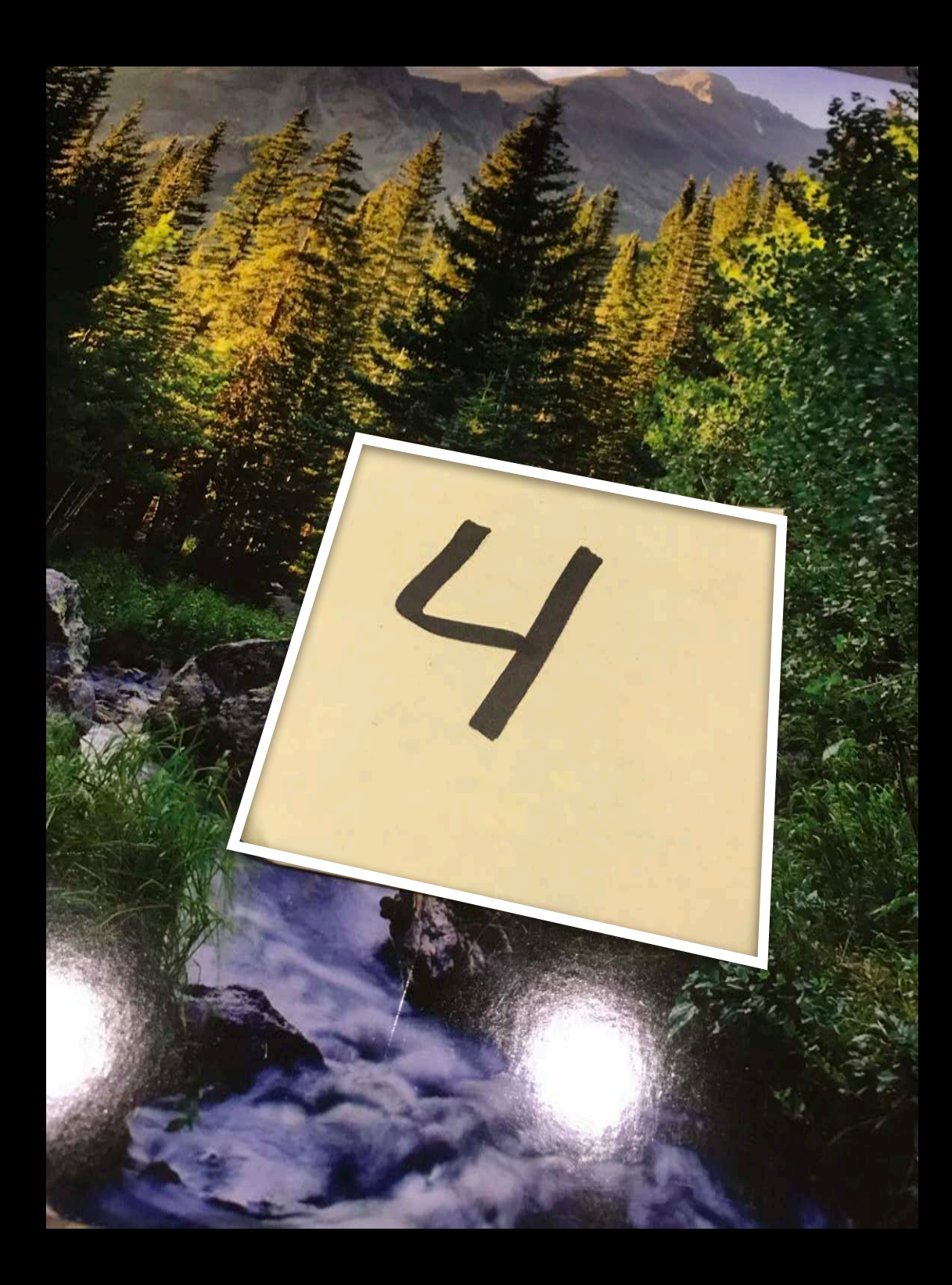

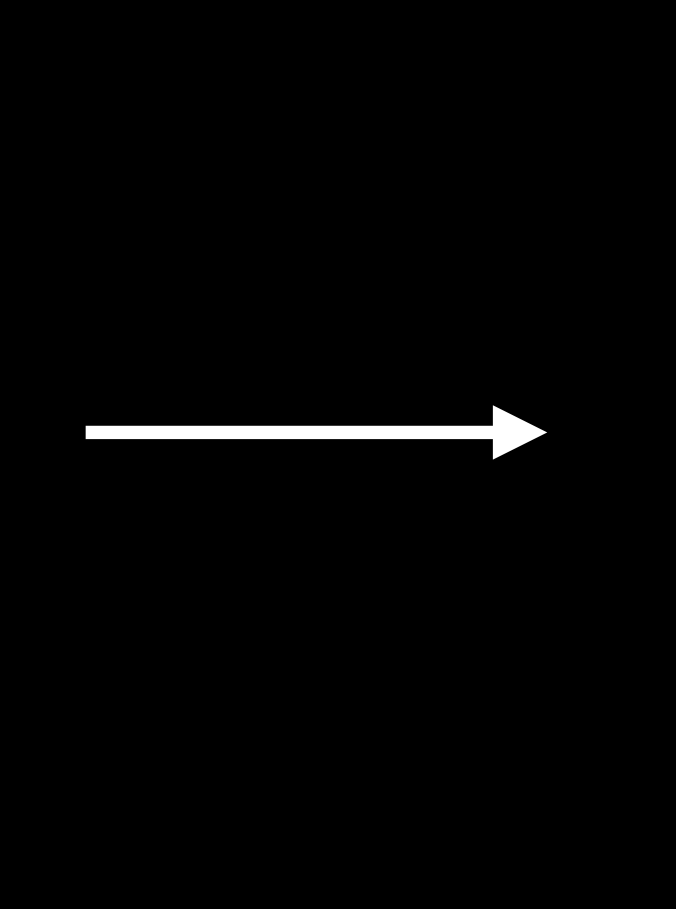

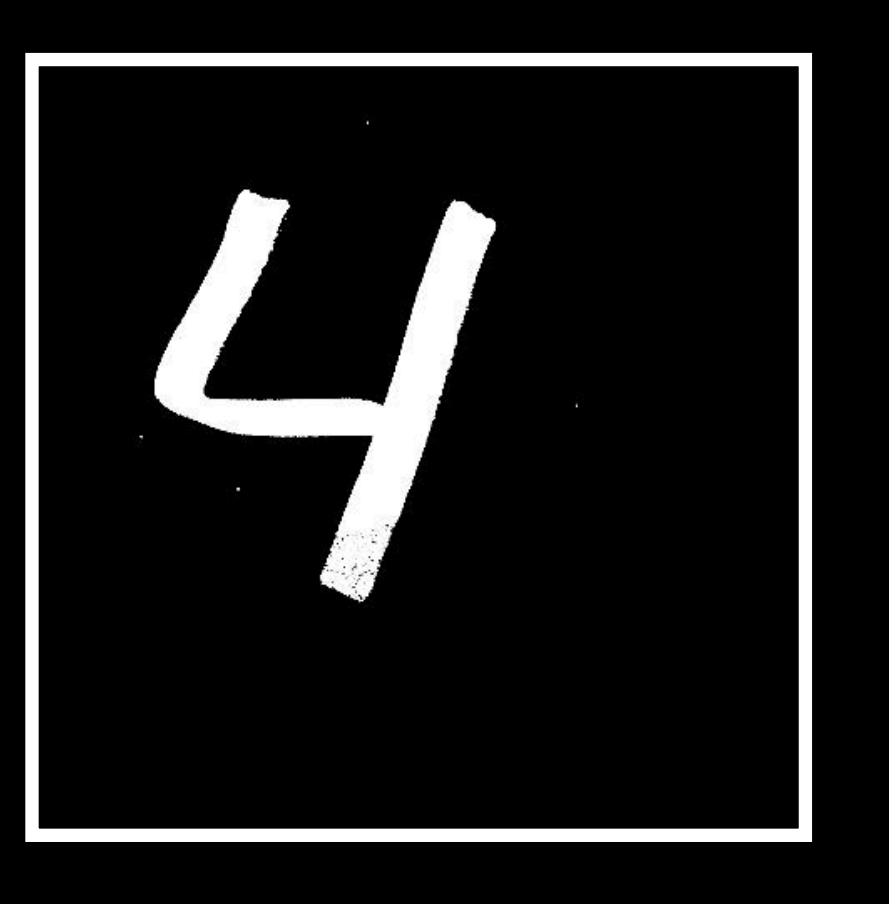

# Step 1

Find sticky note using **Rectangle Detector** 

Use CI for perspective correction and image processing

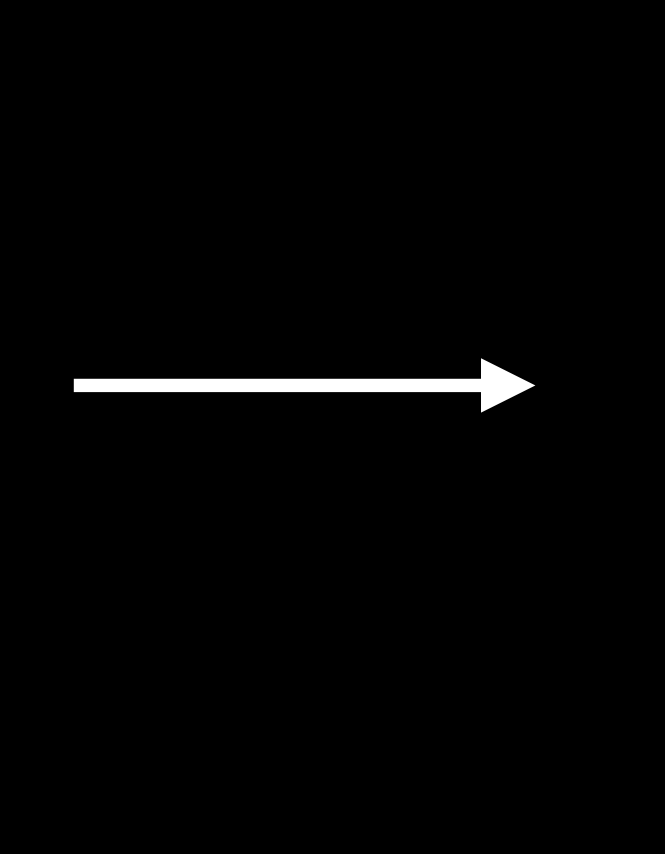

### Confidence: 0.87

# **MNISTClassifier:**

## Step 2

## Step 3

Run MNIST classifier on resulting Cllmage

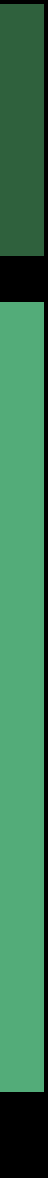

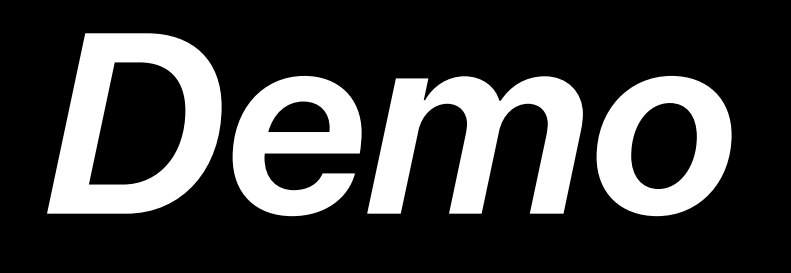

And that is Vision.framework

**Summary**

Vision is a new high-level framework for Computer Vision Various detectors and tracking through one consistent interface Integration with Core ML allows you to use custom models with ease

## **More Information**

https://developer.apple.com/wwdc17/506

## **Related Sessions**

**Introducing Core ML** 

Photography Get Together

**Core ML in Depth** 

Advances in Core Image: Filters, Metal, Vision, and More

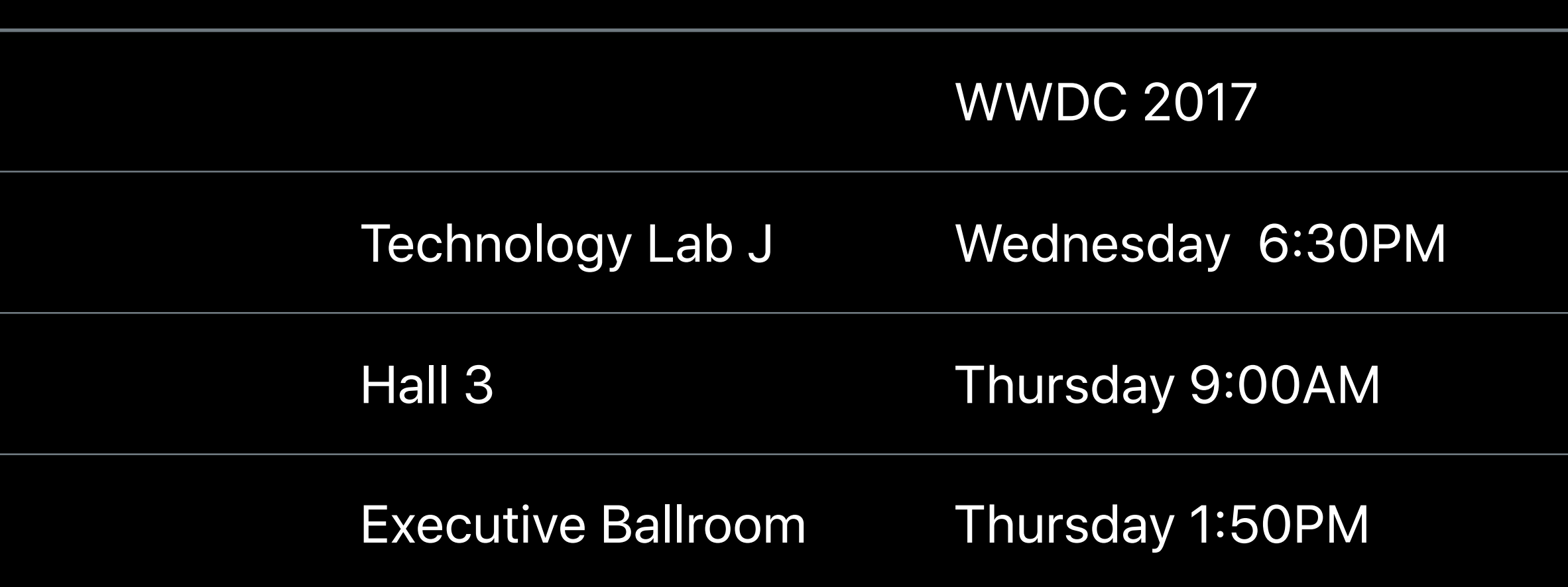

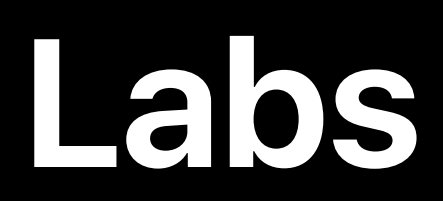

Core ML and Natural Language Processing Lab

**AVFoundation Lab** 

Photos Editing and Core Image Lab

Core ML and Natural Language Processing Lab

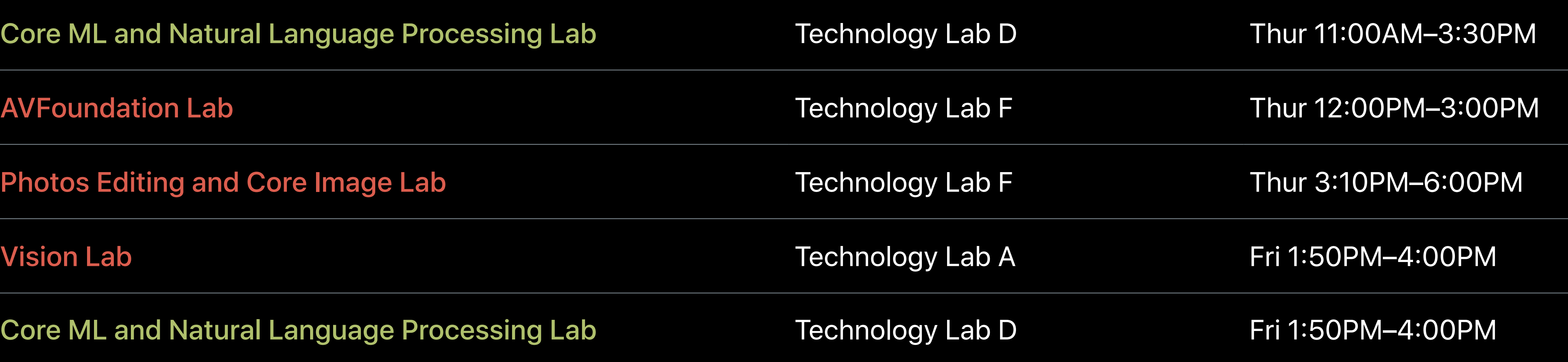

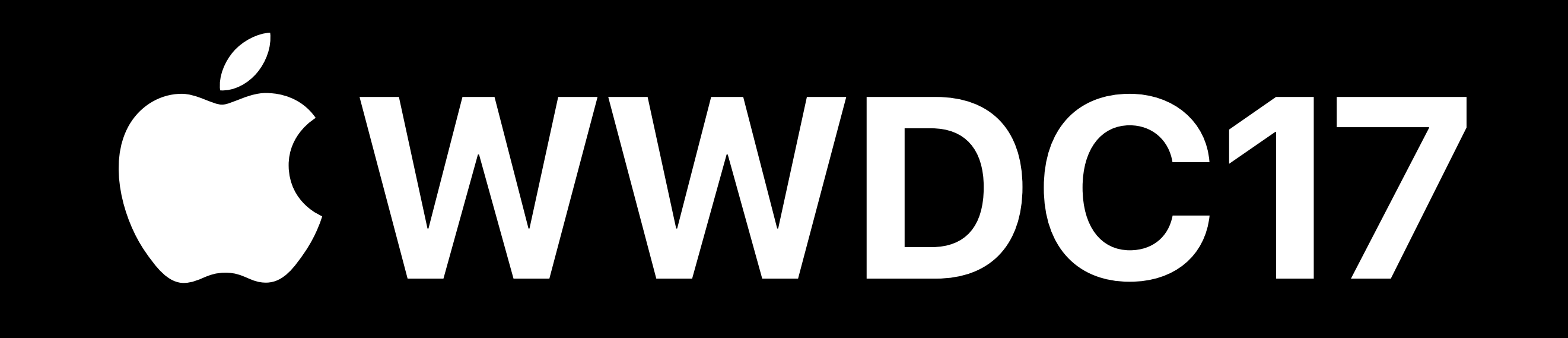